# Single Address Web Users

A complete how-to guide for Contractors/Excavators

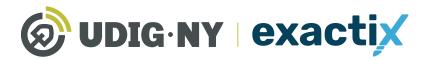

**UDIGNY**.org

### This guide will be updated in the near future

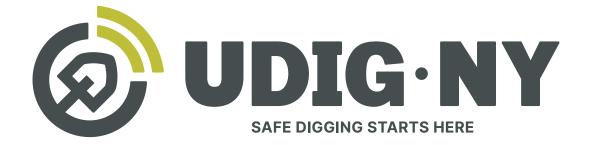

## IF YOU DIG • **U**811

#### What's new

- Dig Safely New York is now UDig NY, with a new logo, and a new tagline: Safe Digging Starts Here.
- Our website, **UDigNY.org**, has been fully redesigned to better meet the needs of professionals, DIYers and members.
- Exactix can now be accessed at **Exactix.UDigNY.org**.

#### What isn't changing

- There have been no changes to the fundamental process for submitting location requests via 811 or Exactix and you do not need to resubmit any previous location requests.
- If you have an existing Exactix or Coursettra account, your account and login credentials remain unchanged.
- Our team of friendly Damage Prevention Representatives and Field Representatives are still here and can't wait to continue working with you.
- Our commitment to protect the public through education and quality communication with excavators and underground utility operators remains as strong as ever.

#### A Complete how-to guide for Single Address Web Users

#### Table of Contents

| A Complete how-to guide for Contractors/Excavators                                                                                                    |
|----------------------------------------------------------------------------------------------------|
| About this Guide                                                                                                    |
| Use and Navigate Your Dashboard                                                                                                    |
| Getting Started    11      Dashboard icons and what they do    11      The Ticket Menu    14      Viewing Your Tickets    11                                                         |
| Secondary Ticket Menu                                                                                                    |
| Getting Started       .1         Recent Tickets       .1         Expiring Tickets & Tickets on Map       .1         Ticket Responses       .2         Searching for Tickets       .2 |
| Excavator—Single Address Role                                                                                                    |
| Explanation of Role                                                                                                    |
| Link a Field Contact to a Ticket or Office                                                                                                    |
| Explanation    .5      Selecting someone not associated with your office    .52      What does linking to Office mean?    .53                                                        |
| What does Use on this Ticket Only mean?                                                                                                    |

#### About this Guide

Exactix is Dig Safely New York, Inc.'s one-call platform for ticket management and Location Request submission. The software offers a rich mix of features and security that make it the most optimal one-call platform in the country. With easy mapping features, type-ahead fields, customization to manage work, and access to real-time utility response information, Exactix makes the Location Request process simpler for the Excavator, the Member Utility, and the One-Call Center.

The purpose of this guide is to outline how an Excavator can utilize Dig Safely New York's Exactix software to plan, assign, track, and manage their Location Requests and respective projects. While reading this guide, you will quickly discover that this software is not just meant for those that submit Location Requests. The platform can also be utilized by companies as small as one, to as large as one million, to manage projects more efficiently and effectively while complying with New York State's laws.

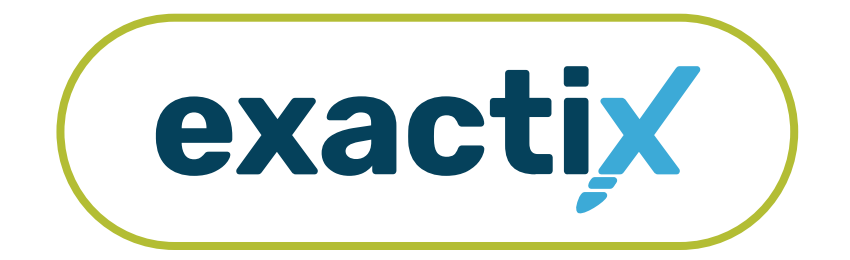

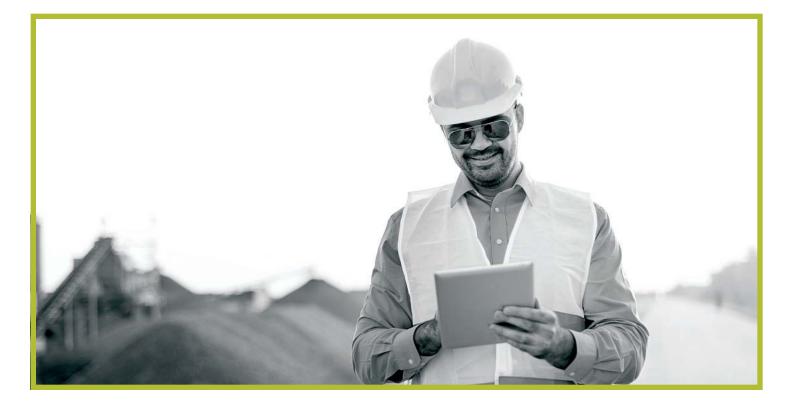

### How to Register for an Exactix Account

#### Never been a web user with Dig Safely New York, Inc.?

If you have never been a web user with Dig Safely New York, Inc., you will need to create a new account.

To create a new account, visit www.Exactix.DigSafelyNewYork.com

Here, you will see a login page. Underneath the **Sign In** button, click on the **No account? Sign up** link.

|                                          | exactix                                                                           |
|------------------------------------------|-----------------------------------------------------------------------------------|
|                                          | Username                                                                          |
|                                          | Password 🗞                                                                        |
| Searching for a ticket? Search here      | Sign In                                                                           |
|                                          | No account? Sign up                                                               |
|                                          | or sign in with                                                                   |
|                                          | G Sign in with Google                                                             |
| nnouncements                             |                                                                                   |
| inouncements                             |                                                                                   |
| PLEASE RE ADVISED THIS IS NOT A LIVE SYS | TEM ALL TICKETS ENTERED ON THIS SITE ARE FOR TRAINING OR                          |
|                                          | TEM. ALL TICKETS ENTERED ON THIS SITE ARE FOR TRAINING OR<br>STING PURPOSES ONLY. |

User Registration page. This page is used to create new accounts in the Exactix software for an Excavator or a Homeowner.

Following the steps to create an account.

| New User Registration                     | Back to Login screen                       |
|-------------------------------------------|--------------------------------------------|
| his is used to create a new user for an e | xcavator or a homeowner to enter a ticket. |
| Please follow the si<br>Sign up           | eps to create a login.                     |
| You will get an email at the add          | ess provided for verification.             |
| Email Address                             |                                            |
| Confirm Email Address                     | •                                          |
| Username                                  |                                            |
| First Name                                |                                            |
| Last Name                                 |                                            |
| Password requirements:                    |                                            |
| Must be at least 6 character              | ters                                       |
| Password                                  | Ø                                          |
| Confirm Password                          | Ø                                          |
| Su                                        | bmit                                       |
| Alrea                                     | dy have a login? <u>click here</u>         |

First, enter a unique email address in the first field. Then, confirm that email address in the second field.

Next, you will be asked to create a username. Dig Safely New York recommends making your unique email address your username to assist you in remembering your login information.

The fourth and fifth fields are for your first and last name, respectively.

Finally, you will be asked to create a password. Ensure that your password is at least six (6) characters in length. Confirm the password you created, then click the **Submit** button.

Please note, if you forget your password, you will need to know your username to recover it. This is one reason Dig Safely New York recommends using your unique email address as the username.

| After you click the Submit button, you will need to confirm |
|-------------------------------------------------------------|
| your login and email address. To do this, the system will   |
| send you an email from mail@4iqidentity.com with a          |
| unique code.                                                |

| Vew Us       | er Registration                                                             | Back to Login screen       |
|--------------|-----------------------------------------------------------------------------|----------------------------|
| 'his is usec | to create a new user for an excavator or a hom                              | neowner to enter a ticket. |
|              | Please follow the steps to create a lo                                      | gin.                       |
|              | Sign up                                                                     | - 20011002                 |
|              | You will get an email at the address provided for verifica<br>Email Address | ation.                     |
|              | marketing@ufpo.org                                                          |                            |
|              | Confirm Email Address                                                       |                            |
|              | marketing@ufpo.org                                                          | 21                         |
|              | Username<br>marketing@ufpo.org                                              |                            |
|              | First Name                                                                  |                            |
|              | Jane                                                                        |                            |
|              | Last Name                                                                   |                            |
|              | Doe                                                                         |                            |
|              | Password requirements:                                                      |                            |
|              | Must be at least 6 characters                                               |                            |
|              | Password                                                                    | R                          |
|              | Confirm Password                                                            |                            |
|              |                                                                             | ×                          |
|              | Submit                                                                      |                            |
|              | Already have a login?                                                       | lick here                  |

| New User Registration                    | Back to Login screen                        |
|------------------------------------------|---------------------------------------------|
| This is used to create a new user for an | excavator or a homeowner to enter a ticket. |
|                                          | steps to create a login.                    |
| Confirm Login                            |                                             |
| An email has been sen                    |                                             |
| Please check that ema                    | il for the code.                            |
| Username                                 |                                             |
| marketing@ufpo.org                       |                                             |
| Code                                     |                                             |
|                                          |                                             |
| C                                        | onfirm                                      |
| Resend Code                              | Return to Login                             |
|                                          |                                             |

In a separate browser window or tab, check your email in which you used for the account creation, for the system email from **mail@4iqidentity.com**.

Read the email and write down or copy the code.

Go back to the account creation page, which has been prepopulated with the username you created, and type in or paste in your code. Please note, your code is only valid for 24 hours.

After you enter your code, click the **Confirm** button.

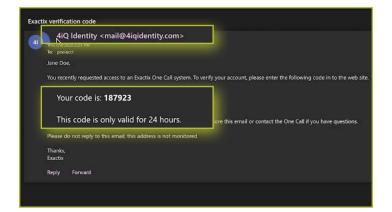

| New Use      | er Registration                                                  | Back to Login screen                |
|--------------|------------------------------------------------------------------|-------------------------------------|
| This is used | to create a new user for an excavato                             | or or a homeowner to enter a ticket |
|              | Please follow the steps to<br>Confirm Login                      | create a login.                     |
|              | An email has been sent to m**<br>Please check that email for the |                                     |
|              | Username<br>marketing@ufpo.org                                   |                                     |
|              | Code<br>187923                                                   |                                     |
|              | 🖕 Confirm                                                        |                                     |
|              | Resend Code                                                      | Return to Login                     |

Next, verify your information once more by typing in your first name, last name, email address, and phone number into the fields on the screen. This information will help simplify the Location Request submission process and be prepopulated into the contact information fields on the Location Request creation form within the system.

Once you have completed that, click the green **Next** text, located under the phone number field.

| 0 | Your information                                                                                                  |   |
|---|----------------------------------------------------------------------------------------------------|---|
| Ĩ |                                                                                                    |   |
|   | We need some information about you. This will be used information about you on the ticket. Please verify/fill out |   |
|   | First Name *                                                                                                    |   |
|   | JANE                                                                                                    |   |
|   | Last Name *                                                                                                    |   |
|   | DOE                                                                                                    |   |
|   | Email Address *                                                                                                   |   |
|   | MARKETING@UFPO.ORG                                                                                                |   |
|   | Phone number *                                                                                                    |   |
|   | (315) 437-7394 x                                                                                                  | × |
|   |                                                                                                    |   |
|   | Next                                                                                                    |   |
|   |                                                                                                    |   |

The account type is the next step in the account creation. You can choose from the options of **Excavator** or **Homeowner**.

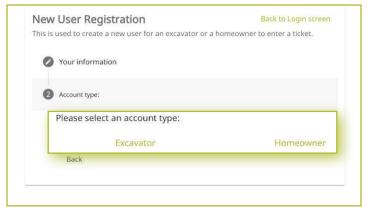

If you choose **Excavator**, you will be asked to find your Company so that the system can associate your account with your Company. You can find your Company using the Company ID number, a previous ticket number and phone number associated with the ticket, or select that your Company has never created a ticket and input all the Company information yourself.

If you have entered the Company ID or a previous ticket number, the Company match will appear for you to select.

If you select the third option, that your Company has never created a ticket, a new series of questions will appear for you to answer. These include the Company Name, Company Type (this is a dropdown selection with the options of Contractor or Member), and the address of the Company.

When you are done, click the green Next text.

| New User R          | egistration                                                                                                    | Back to Login screen                        |
|---------------------|----------------------------------------------------------------------------------------------------|---------------------------------------------|
| This is used to cre | eate a new user for an                                                                                                    | excavator or a homeowner to enter a ticket. |
| 🖉 Your info         | rmation                                                                                                    |                                             |
| 🖉 Account t         | ype: You chose Excava                                                                                                    | tor                                         |
| B Excavator         | Search By                                                                                                    |                                             |
| How wou             | Not the second second s | Company?                                    |
| Company ID          | Previous Ticket                                                                                                    | My Company has never created a ticket       |
| Back                |                                                                                                    |                                             |
| 4 Excavator         | Review                                                                                                    |                                             |

| lease enter your compa  | ny name and an address | *     |   |
|-------------------------|------------------------|-------|---|
| ompany Name *           |                        |       |   |
| Vhat type of company ar | re you?                |       |   |
| Company Type *          |                        |       | • |
| Address1 *              |                        |       |   |
| Address2                |                        |       |   |
| Tity *                  | State *                | Zip * |   |
| County                  |                        |       |   |

If you choose the **Homeowner** option for your account type, you will be asked to provide your home address, including the County.

Then, you will be asked if you have any previous tickets. If you do, enter the ticket number and the phone number associated with that ticket so that the system can link your account with any previous tickets and give you access to it. The ticket number field is not required. The phone number field is required.

After completing these two steps, click the green **Next** text at the bottom of the form.

Your last step in the account creation is to verify all your submitted information. If you need to edit any of the information, click the **Back** text at the bottom for the form. If the information is correct, click the green **Submit** text at the bottom of the form.

After clicking **Submit**, you will be redirected to your new Exactix account home screen.

Please ensure that you keep your username and password in a safe place for future reference.

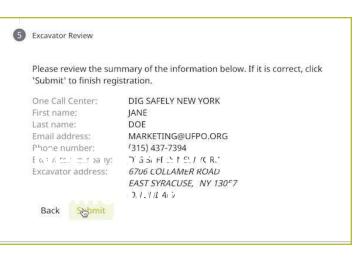

|                      |                                          |                                                              | 0001000 |
|----------------------|------------------------------------------|--------------------------------------------------------------|---------|
| Home                 |                                          |                                                              |         |
| Wetcome to Esochil   |                                          |                                                              |         |
| So to Train Partners |                                          |                                                              |         |
| Anunamini            |                                          |                                                              |         |
| PLEASE BE ADVISED    | THIS IS NOT A LIVE SYSTEM, ALL TICKETS E | INTERED ON THIS SITE ARE FOR TRAINING OR TESTING PURPOSES OF | £.¥.    |
|                      | Please voire this site is a              | vit i sempai ške atk Srževial Taplove                        |         |
|                      |                                          |                                                              |         |
|                      |                                          |                                                              |         |
|                      |                                          |                                                              |         |
|                      |                                          |                                                              |         |
|                      |                                          |                                                              |         |
|                      |                                          |                                                              |         |

#### Creating a new account :: Existing Web User

If you had an existing web account with Dig Safely New York for submitting location requests or responding to location requests as a member utility, you will receive an email from **Tickets@Exactix.DigSafelyNewYork.com**. Log into your email and look for the invitation.

Once you receive the email, read through it and click on the link to set up your account. Should you prefer, you can copy and paste the link into a new browser tab or window. The link will bring you to an Exactix account creation page where you will need to create a password.

Because you already had a web account within Dig Safely New York's old one-call platform, your password creation will link and verify your imported information into the new system.

After creating your password and clicking the **Submit** button, you will be redirected to your new Exactix account home screen.

Please ensure that you keep your username and password in a safe place for future reference.

|                                                                |                                                                                                    | · · · · · · · · · · · · · · · · · · · |
|----------------------------------------------------------------|----------------------------------------------------------------------------------------------------|---------------------------------------|
| *ウ Reply all   〜 🍵 Delete 🗈 Move to 〜 📿                        | 🖉 Categorize 🗸 \cdots                                                                                                    | 1/2 🖽 Check Social Media<br>Now       |
| ⊘ Contests Filter ~                                            | User Registration for Dig Safely New York                                                                                                    |                                       |
| O Dig Safely New York Exactix<br>User Registration for Dig Saf | Labet: Delete after 6 months (6 months) Expires Tue 1/5/2021 10:08 AM      Dig Safely New York Exactix <tickets@exactix.digsafelynewyork.com>     Tu: //2/2020 11:08 AM      Tu: //2/2020 11:08 AM</tickets@exactix.digsafelynewyork.com>                                                                                                    |                                       |
|                                                                | Hello from Dig Safely New York!<br>JANE DDE,                                                                                                    |                                       |
|                                                                | You have been granted access to Dig Safely New York's Exactix One Call System.<br>If this is your first time logging in to a 4iQ Exactix One Call System, you will need to create a new user when prompted to login. If you already have an account (for any 4iQ Exactix One Call System, you will need to create a new user when prompted to login. If you already have an account (for any 4iQ Exactix One Call System, you will need to create a new user when prompted to login. If you already have an account (for any 4iQ Exactix One Call System, you will need to create a new user when prompted to login. If you already have an account (for any 4iQ Exactix One Call System) for complete registration click here.<br>It is email, you can copy and paste this see: https://exactix.digsafelynewyork.com/link.login/DSNY/241bid6e-c111-11ea-92cd-5f |                                       |
|                                                                | This system does not support Internet Explorer. Please make sure you are using the most up-to-date security and feature updates.  • Google Chrome                                                                                                    | , receiving                           |
|                                                                | Firefox     Microsoft Edge     Safari Thank you,                                                                                                    |                                       |
|                                                                | Dig Safely New York<br>Please do not reply to this email as it is not monitored. For further assistance, please visit our <u>website</u> to learn how to contact us.                                                                                                    |                                       |
|                                                                | Reply Forward                                                                                                    |                                       |
|                                                                |                                                                                                    |                                       |

| Create Login                     | · Carety                                                                                                    |
|----------------------------------|----------------------------------------------------------------------------------------------------|
| Using the email address          | E man Home                                                                                                    |
| contests@digsafelynewyork.com.   | Wetcome to Execute                                                                                                    |
| Username                         | See a "See a "See a strategiest                                                                                                    |
| contests@digsafelynewyork.com    |                                                                                                    |
|                                  | Annual contents<br>PLEASE BE ADVISED THIS IS NOT A LIVE SYSTEM. ALL TICKETS ENTERED ON THIS SITE ARE FOR TRAINING OR TESTING PURPOSES ONLY                                                                                                    |
| Password requirements:           | In Loss be Average into a since A Large state in the since A Large state and the A Large state of the Large state of the Large |
| Must be at least 6 characters    |                                                                                                    |
| Must be at least 6 characters    |                                                                                                    |
| Password                         |                                                                                                    |
| ······                           |                                                                                                    |
|                                  |                                                                                                    |
| Confirm Password                 |                                                                                                    |
| <u> </u>                         |                                                                                                    |
|                                  |                                                                                                    |
| Submit                           |                                                                                                    |
|                                  |                                                                                                    |
| Already have a login? click here |                                                                                                    |
| · ·                              |                                                                                                    |
|                                  |                                                                                                    |
|                                  |                                                                                                    |

my.DigSafelyNewYork.com :: Access. Information. Support.

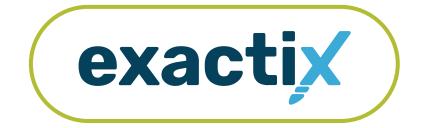

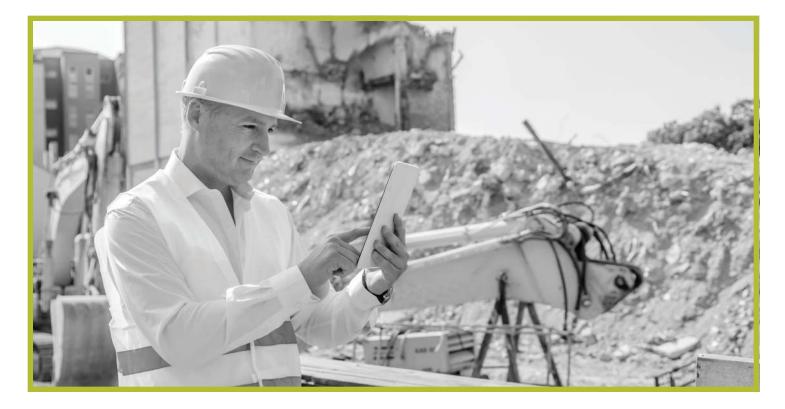

### How to Use and Navigate Your Dashboard

#### **Getting Started**

Once you have an Exactix account and log in, you will see your dashboard. The dashboard is your **home screen** for your Exactix account.

Let us review what the dashboard allows you to do.

When you first log into your Exactix account, you will land on your **home screen**. This screen will have information, news, and/or alerts that Dig Safely New York may need you to be aware of.

| ★ 😳 🗐 🖬 M Paused) 🗄                                               |
|-------------------------------------------------------------------|
| DANNY DIGGER 💠 🛓 💩 🖷                                              |
|                                                                   |
|                                                                   |
|                                                                   |
|                                                                   |
| S ENTERED ON THIS SITE ARE FOR TRAINING OR TESTING PURPOSES ONLY. |
| e is not compatible with Internet Explorer.                       |
|                                                                   |
|                                                                   |
|                                                                   |
|                                                                   |
|                                                                   |
|                                                                   |
|                                                                   |
|                                                                   |
|                                                                   |
|                                                                   |

#### Dashboard icons and what they do

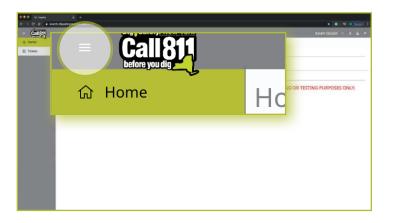

Let's take a look at some other features that are available on your dashboard.

In the top left-hand corner, you will see three parallel lines. This is your menu icon and can be used to expand or collapse your main menu to show just icons, or the icons with text. You can also simply hover over the menu to have a quick view of your options. Taking your cursor off the bar will result in the menu collapsing to just show you the icons. Click on the three lines to keep the menu expanded.

In the top right-hand corner, you will see your name with four icons next to it. These icons represent different options on how you can view your dashboard. Hovering your mouse over each icon will explain what each mean.

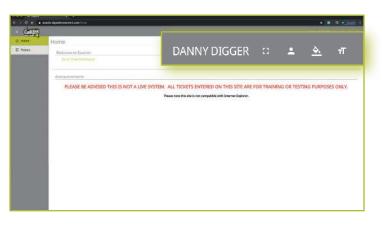

| ← → C ∆                    | 🔒 exacti | x.digsafelynewyork.com/tickets/da |
|----------------------------|----------|-----------------------------------|
| = Call 8<br>before you dig |          |                                   |
| 습 Home                     | -        | DANNY DIGGER                      |
| 〇〇 Tickets                 |          | Convels Contrasta                 |
| before you dig             |          |                                   |
| t Home                     | lome     |                                   |
| ] Tickets                  | Welcor   | ne to Exactix!                    |
|                            | Go t     | o Ticket Dashboard                |

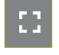

The first icon allows you to toggle to a full screen view.

The second icon gives you options to manage

your profile within the system and log out of your account. These are called User Actions.

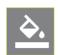

The third icon allows you to change the theme color of the dashboard. Dig Safely New York has preset a default theme to match its brand colors. There are several other options for you to choose from, should you wish.

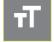

Finally, the fourth icon allows you to change the size of the text within your dashboard.

After you read any alerts on the home screen, you can click on the Tickets tab in the left-hand menu, or on the Go to Ticket Dashboard text on the home screen.

#### The Ticket Menu

|                                                                                                    | safelynewyork.com/tickets/ | dashboard |                                                                   |                    |                                 |              |                     |                      | ☆ 🥥 🗐 M Paused)         |
|----------------------------------------------------------------------------------------------------|----------------------------|-----------|-------------------------------------------------------------------|--------------------|---------------------------------|--------------|---------------------|----------------------|-------------------------|
| Call 811                                                                                                    |                            |           |                                                                   |                    |                                 |              |                     |                      |                         |
| and the second second se |                            |           |                                                                   |                    |                                 |              | + New               | 🔲 List 🔲             | Dashboard 🔐 Statisti    |
| Tickets                                                                                                    | ] Tickets                  |           |                                                                   |                    |                                 |              |                     |                      |                         |
|                                                                                                    | j fickets                  |           |                                                                   |                    |                                 |              |                     | - Previous           | 1 2 Next » 25           |
|                                                                                                    | 18 (J70) 771 6-31 F72-504  |           |                                                                   |                    | Work Type                       | lob Number   | Work Start Date     | Company Name         | Result:<br>Ecket Number |
| M                                                                                                    | ly Tickets on Map          | 1 🛪       | 786 MORRIS PARK                                                   | BRONX              | ASPHALT REPAIR                  |              | 05/05/2020 07:00 AM | DSNY SAFE EXCAVATING | 20043000080             |
| R                                                                                                    | esponse Status             | I         | AVENUE A                                                          | ROCHESTER          | INSTALL SIDEWALK                |              | 04/30/2020 04:14 PM | DSNY SAFE EXCAVATING | 20043000079             |
|                                                                                                    |                            | I         | 4008 DUTTON RD                                                    | WARSAW             | REPAIR DRAINAGE                 | 909090       | 04/30/2020 04:09 PM | DSNY SAFE EXCAVATING | 20043000078             |
|                                                                                                    |                            | I         | 16 MUNGER ST                                                      | BERGEN             | BUILDING GARAGE                 | 111111       | 05/05/2020 07:00 AM | DSNY SAFE EXCAVATING | 20043000066             |
|                                                                                                    |                            | ı         | E BUFFALO ST,<br>E BUFFALO ST,<br>RIDGEFIELD DR,<br>WASHINGTON ST | CHURCHVILLE, 14428 | GAS MAIN INSTALL                |              | 05/05/2020 07:00 AM | DSNY SAFE EXCAVATING | 20043000065             |
|                                                                                                    |                            | I         | BAKER ST,<br>E BUFFALO ST,<br>E BUFFALO ST,<br>RIDGEFIELD DR      | CHURCHVILLE, 14428 | GAS MAIN INSTALL                |              | 05/05/2020 07:00 AM | DSNY SAFE EXCAVATING | 20043000064             |
|                                                                                                    |                            | ı         | BIKE PATH,<br>RICHMOND AVE,<br>RICHMOND AVE,<br>W BUFFALO ST      | CHURCHVILLE        | GAS MAIN AND SERVICE<br>INSTALL | 123456       | 05/05/2020 07:00 AM | DSNY SAFE EXCAVATING | 20043000063             |
|                                                                                                    |                            | 1         | 83 N MAIN ST                                                      | CASTILE            | INSTALL SEWER SERVICE           |              | 04/29/2020 03:52 PM | DSNY SAFE EXCAVATING | 20042900068             |
|                                                                                                    |                            | I         | E CHIPPEWA ST                                                     | BUFFALO, 14203     | INSTALL GAS SERVICE             | 665          | 05/12/2020 07:00 AM | DSNY SAFE EXCAVATING | 20042800023             |
|                                                                                                    |                            | 1 =       | 5 PARK RD                                                         | CHURCHVILLE        | POOL DEMO                       | DIGGERDANGER | 05/01/2020 07:00 AM | DSNY SAFE EXCAVATING | 20042800022             |
|                                                                                                    |                            | : =       | 102 BONNIE BRAE AVE                                               | BRIGHTON           | TENT INSTALL                    | 987          | 05/01/2020 07:00 AM | DSNY SAFE EXCAVATING | 20042800021             |
|                                                                                                    |                            | I ^       | 102 BONNIE BRAE AVE                                               | BRIGHTON           | TENT INSTALL                    | 987          | 04/27/2020 07:00 AM | DSNY SAFE EXCAVATING | 20113-000-028           |

Your **Tickets** tab allows you to view the Location Requests you have submitted.

This Menu reveals three (3) new options located under the four (4) icons to the right of your name. These new options include **New**, **List**, and **Dashboard**. Let's review.

The New button brings you the Location Request creation screen.

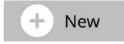

The **List** button allows you to search through and for tickets you have permissions to view.

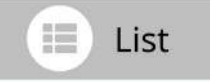

The **Dashboard** button will bring you back to your ticket dashboard screen view.

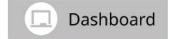

| DAN    | NY DIGGE                            | R    |                                                                                                    |                |                                  |                       | <u></u>                         |                            |                        | 2          |  |  |                                                   |                |                    |  |             |                   |   |
|--------|-------------------------------------|------|----------------------------------------------------------------------------------------------------|----------------|----------------------------------|-----------------------|---------------------------------|----------------------------|------------------------|------------|--|--|---------------------------------------------------|----------------|--------------------|--|-------------|-------------------|---|
|        | g dashboard for<br>fulasi 🗋 sy cel  |      | GGER                                                                                                    |                | . 🕀                              | New                   | 🔲 List                          |                            | Dashboard              |            |  |  |                                                   |                |                    |  |             |                   |   |
| Poler  |                                     | 1000 | Trin issue (100)                                                                                                |                |                                  |                       |                                 |                            | 1 Best v               | 15         |  |  |                                                   |                |                    |  |             |                   |   |
| Lon    | ing fickets                         |      | 310                                                                                                    | Part .         | methes:                          | 16.10cm               | West State Deep                 | Certains Nets              | THE R. P.              | . 911      |  |  |                                                   |                |                    |  |             |                   |   |
| Alycin | Name on Mag                         | ŧΞ   | THE MORES PARE                                                                                                  | BOOM .         | ADVALT NOTAH                     |                       | INVESTIGATION AND               | CON-SHEEKENS               | 30049000000            |            |  |  |                                                   |                |                    |  |             |                   |   |
| 3740   | Require Linu, 1<br>1<br>1<br>1<br>1 | .1   | MON, EA                                                                                                    | ROOMITER       | Pethod Stitutes, a               |                       | INCREDICTOR OF MARKING          | ERM INTERCENTING           | 30048000079            |            |  |  |                                                   |                |                    |  |             |                   |   |
|        |                                     | 1    | 1                                                                                                    | SHE DUTTING BO | - BARDAR                         | NOTION DEAD WALK      | HORDAG                          | INVALUE IN COMPANY         | DAY ME DOMESTIC        | AMANADIN   |  |  |                                                   |                |                    |  |             |                   |   |
|        |                                     |      | 1                                                                                                    | To MONIDA IT   | paners -                         | INCOMES COMME         | min                             | INVESTIGATION CONSIGNATION | CONTRACTORNAL DECKNAME | 3264500000 |  |  |                                                   |                |                    |  |             |                   |   |
|        |                                     |      |                                                                                                    |                |                                  |                       |                                 |                            |                        |            |  |  | LBARDS<br>LBARDS<br>BARDSON<br>BARDSON<br>BARDSON | De.804013 1408 | Carl Andre Fortung |  | waterwayers | DOM: NOT INCOMOND | - |
|        |                                     | 4    | BAUGH TT.<br>T BURRALD SP.<br>T BURRALD SP.<br>RESERVENCE SH.                                                   | DAMONGUE, MAR  | Gard makes to the last           |                       | distant on w                    | 2289 Self Dicesting        | 3204300004             |            |  |  |                                                   |                |                    |  |             |                   |   |
|        |                                     | 3    | MUS PATH,<br>MCHINERO AVE<br>MCHINERO AVE<br>MERVICIO ST                                                        | DAMONT         | (ad main our (04/00)<br>(within) | 122000                | mynepiserens An                 | CONVERTING AND A           | 32048/000001           |            |  |  |                                                   |                |                    |  |             |                   |   |
|        |                                     |      | the second second second second second second second second second second second second second second second se | CAN'RE .       | WINE TWENSING                    |                       | HOUSE GERM                      | DAY THE DOWNERS            | 30642000068            |            |  |  |                                                   |                |                    |  |             |                   |   |
|        |                                     | 1    | 1 O GPPEAR IT                                                                                                   | married, table | owishes don samely               | - Anni                | wrighteriniow                   | ENAVIORE INCOMPANY         |                        |            |  |  |                                                   |                |                    |  |             |                   |   |
|        |                                     | 2.8  | Lines Ito                                                                                                    | DARDHOLLE      | POGLERING.                       | 000000088             | INCOMPANY AND A DESCRIPTION AND | CONVERSE OF A DESCRIPTION  | 004262022              |            |  |  |                                                   |                |                    |  |             |                   |   |
|        |                                     |      | HEROMONE BOX AVE                                                                                                | Hasetten       | 1011040444                       | MF                    | INFORMATION AND                 | ESSY (WE DRAWTING          | 32543800007            |            |  |  |                                                   |                |                    |  |             |                   |   |
|        |                                     |      | 10 KING SHOW                                                                                                    | alicetas       | WINTERCOM                        | w.                    | INCIDENTIAL INCOME.             | ERM SAFETICANTING          | 21112-201-424          |            |  |  |                                                   |                |                    |  |             |                   |   |
|        |                                     | 1.   | A PARA IN                                                                                                    | (mathematic    | AND CENT                         | and the second second | INCIDENT COLORAD                | CASP MAR INCOMEND          | 101110-0012            |            |  |  |                                                   |                |                    |  |             |                   |   |

#### Viewing Your Tickets

You will be able to view all Location Requests you submit, as well as those Location Requests in which you have been assigned as a Field Contact. To gain more permissions beyond the Excavator—Single Address Role, please contact Dig Safely New York's web services team. With authorization and training, advanced roles allow you to:

- Map your dig site using various mapping methods, not just at a Street/Address.
- View Location Requests submitted by those in your Office and/or Company.
- Location Again on Tickets that expired or need new mark-outs.

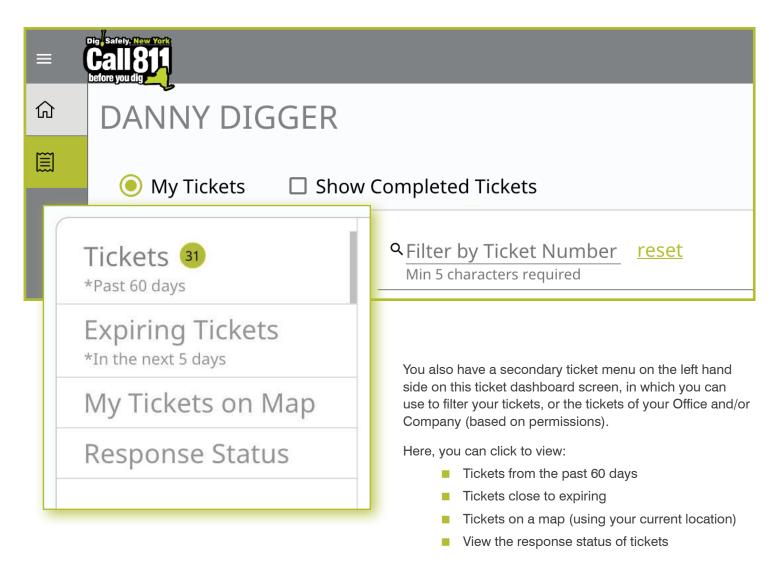

We will review how you can interact with each of these filtered views later in this guide.

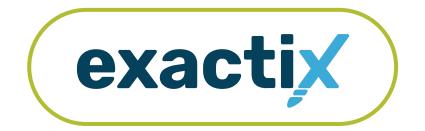

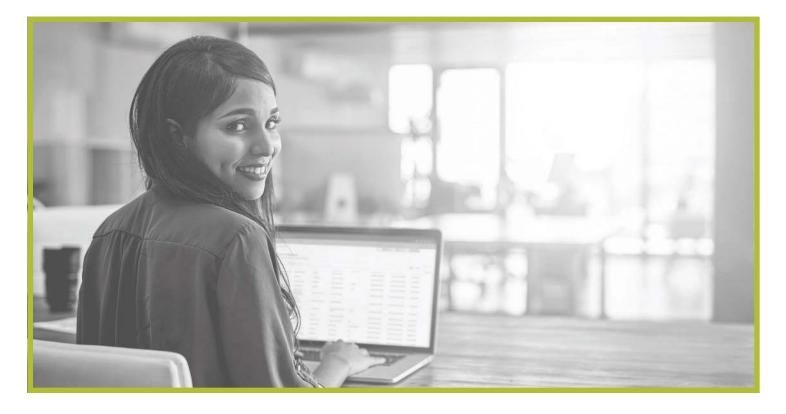

## How to Utilize the Secondary Ticket Menu

#### Getting Started

In the previous section, we reviewed the features available on your home screen and ticket dashboard.

Let's take a closer look at the secondary ticket menu.

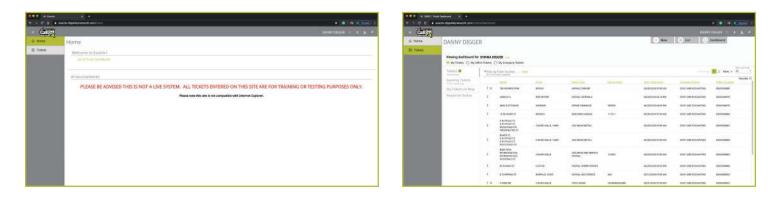

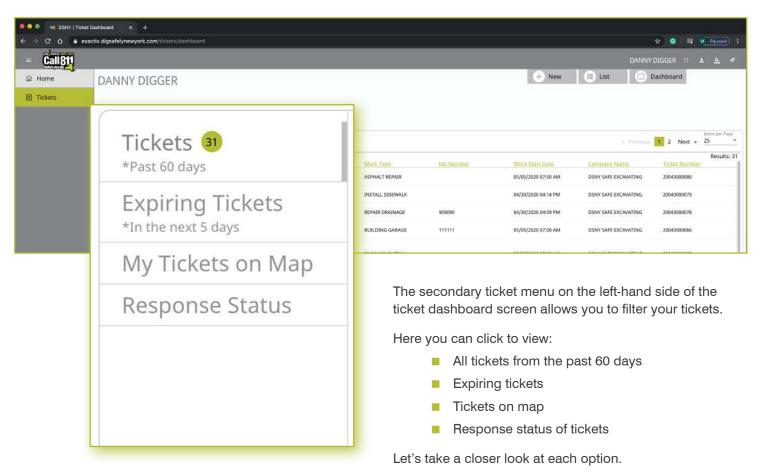

#### Recent Tickets

| Tickets 🗿         |              | y Ticket Number <u>reset</u><br>racters required |            |        |                                                                       |                             |                      |             |  |
|-------------------|--------------|--------------------------------------------------|------------|--------|-----------------------------------------------------------------------|-----------------------------|----------------------|-------------|--|
| Expiring Tickets  |              | Street                                           | Place      | Work   |                                                                       |                             |                      |             |  |
| My Tickets on Map | : =          | 786 MORRIS PARK                                  | BRONX      | ASPH   | 0                                                                     | the <b>Tickets</b> tab will |                      |             |  |
| Response Status   | i            | AVENUE A                                         | ROCHESTER  | INST#  | tickets you have permission to view, created within the last 60 days. |                             |                      |             |  |
|                   | 1            | 4008 DUTTON RD                                   | WARSAW     | REPAI  | last oo aays                                                          | •                           |                      |             |  |
|                   | 1            | 16 MUNGER ST                                     | BERGEN     | BUILI  |                                                                       |                             |                      |             |  |
| Street            |              | Place                                            | Work Type  | 2      | Job Number                                                            | Work Start Date             | Company Name         | Ticket Numb |  |
| : 🛪 786 MORRI     | S PARK       | BRONX                                            | ASPHALT R  | EPAIR  |                                                                       | 05/05/2020 07:00 AM         | DSNY SAFE EXCAVATING | 20043000080 |  |
| AVENUE A          |              | ROCHESTER                                        | INSTALL SI | DEWALK |                                                                       | 04/30/2020 04:14 PM         | DSNY SAFE EXCAVATING | 20043000079 |  |
| 4008 DUTT         | ON RD WARSAW |                                                  | REPAIR DRA | INAGE  | 909090                                                                | 04/30/2020 04:09 PM         | DSNY SAFE EXCAVATING | 20043000078 |  |
|                   | 2            | RICHMOND AVE,<br>W BUFFALO ST                    |            | INST/  |                                                                       |                             |                      |             |  |

Tickets are displayed using a default filter showing the columns of:

- Street
- Place
- Work Type
- Job Number
- Work Start Date
- Company Name
- Ticket Number

Clicking on each of these titles will allow you to change the order in which your tickets are displayed based on column title. For example, if you click on **Work Start Date**, you will see a pop up that allows you to customize the way your tickets are being displayed.

We will discuss how you can configure your default filtered view for tickets later in this guide.

|      | Work Start Date                                                                                                    |  |
|------|----------------------------------------------------------------------------------------------------|--|
|      | <ul> <li>Sort Ascending</li> <li>Sort Descending</li> </ul>                                                                     |  |
|      | Limit by<br>All Dates<br>Today<br>Yesterday<br>Last Week (Last Sunday to last Saturday)<br>Last Month<br>Past Days<br>Max is 60 |  |
|      | O Past Hours Hours<br>Max is 24                                                                                                 |  |
|      | Single Date                                                                                                    |  |
|      | O Date Range Start Date End Date (mm/dd/yyyy) End Date (mm/dd/yyyy)                                                             |  |
| Str  | reet                                                                                                    |  |
| _    | Sort Ascending<br>Sort Descending                                                                                               |  |
| Limi | it by                                                                                                    |  |
|      | rch Text<br>nter to add text to the filter                                                                                      |  |

#### Expiring Tickets & Tickets on Map

Clicking on the **Expiring Tickets** tab in the secondary ticket menu will allow you to view all tickets that will be expiring in the next five (5) days. This gives you the opportunity to set internal priorities for yourself or your organization.

| Expiring Tickets 🔞                   |            | <u>₹Expires Date</u> | Street                                    | Place            | Work Type |
|--------------------------------------|------------|----------------------|-------------------------------------------|------------------|-----------|
| My Tickets on Map<br>Response Status | : -        | 05/11/2020 11:59 PM  | MYERS RD,<br>MYERS RD,<br>RT 55,<br>RT 55 | NEVERSINK, 12765 |           |
|                                      | i <b>^</b> | 05/11/2020 11:59 PM  | MYERS RD,<br>MYERS RD,<br>RT 55,<br>RT 55 | NEVERSINK, 12765 | TRENCHING |
|                                      | : -        | 05/11/2020 11:59 PM  | MYERS RD,<br>MYERS RD,<br>RT 55,<br>RT 55 | NEVERSINK, 12765 | TRENCHING |
|                                      | i ^        | 05/11/2020 11:59 PM  | MYERS RD,<br>MYERS RD,<br>RT 55,<br>RT 55 | NEVERSINK, 12765 | TRENCHING |
|                                      |            |                      | MYERS RD,                                 |                  |           |

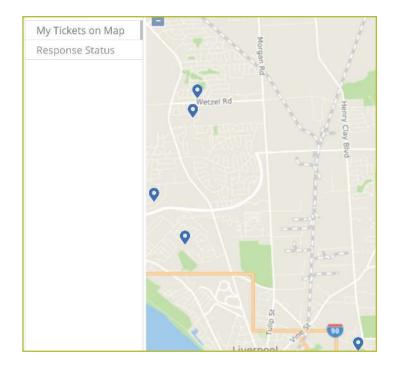

The **My Tickets on Map** tab allows you to view tickets close to you. This tab uses the location setting on the device you are utilizing and locates any tickets that are in your geocoded area.

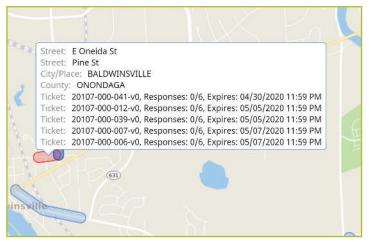

By clicking on the blue highlighted areas you see on the map, the area will turn red and pop a summary of the ticket, including:

- Street
- Place
- County
- Ticket number
- Responses received
- Expiration date on the ticket

#### Ticket Responses

The **Response Status** tab allows you to get a quick view your tickets based on when the responses are due and how many responses have been received from the notified utilities.

| Response Status 🤒 | : 🏹 | 05/07/2020 05:00 AM | 0/5    | 39 HUSCHKE RD                        | HURLEYVILLE, 12747 | OIL TANK REMOVAL      |
|-------------------|-----|---------------------|--------|--------------------------------------|--------------------|-----------------------|
|                   | 1   | 04/30/2020 10:33 AM | 0/6    | 217 RICHARD CT                       | MOUNT IVY          | SITE WORK LANDSCAPING |
|                   | 1   | 05/01/2020 10:12 AM | 0/5    | 11 LINDBERGH RD                      | STONY POINT        | SITE WORK             |
|                   | i ≂ | 05/05/2020 05:00 AM | 0 / 14 | RT 42,<br>RT 42,<br>RT 42,<br>RT 42, | MONTICELLO, 12701  | PIPELINE INSTALL      |
|                   | 1   | 05/04/2020 05:00 AM | 0/3    | 83 N MAIN ST                         | CASTILE            | INSTALL SEWER SERVICE |

Clicking on each individual ticket on this screen gives you a detailed ticket view. Using the grey tabs at the top of the ticket allows you to view:

- The entire ticket with the map
- Ticket text
- Utilities notified (The term Service Areas are the same as Utilities Notified)
- Responses received
- Versions of the ticket

| 🔍 🔍 🔍 🔫 DSNY   Ticke | t Dashboard × +                                                                                                    |                                  |                                                      |
|----------------------|----------------------------------------------------------------------------------------------------|----------------------------------|------------------------------------------------------|
|                      | actix.digsafelynewyork.com/tickets/dashboard_                                                                                                    |                                  | 🖈 💿 🗐 M Paused) 🗄                                    |
| = Call811            |                                                                                                    |                                  | DANNY DIGGER 🖽 🛎 🖷                                   |
| ය Home               | 20050100021 v0 Status: Com                                                                                                    | mplete                           | 🛨 New 🔳 List 🔲 Dashboard                             |
| Tickets              | Agente MAREN SMITH                                                                                                    | maged or Discovered Line O Damag | ed or Discovered Line 🖉 Locate Again 🖉 Cancel 🔯 Copy |
|                      | Ticket Text Service Areas                                                                                                    | Responses Deliveries Revisions   | ↑ Pind by Ticket Number                              |
|                      | Contact Information                                                                                                    | <u>^</u>                         | Excavator Profile Map Help                           |
|                      | Company Type: CONTRACTOR<br>Address: 3890 SOUTH STREET RD, MARCELLUS, N<br>Primary Phone: (123) 555-1234<br>Alternate Cell: (123) 555-5678<br>Email: DDIGGER@SAFEEXCAVATING.COM                                                                                                    | IY SAFE Office: DSNY SAFE Q SAFE | Heroy                                                |
|                      | Excavator / Site Contact Information         Field Contact: DON JOES       Phone: (123         Working For:       NYSEG         Job ID:       TVUIO         Work Type       What type of Work:         What type of Work:       ELECTRIC SERVICE REPAIR         Type of Equipment:       MINI EXCAVATOR         Any Explosives or Blasting being used?       No         Dates       Work is estimated to be completed by:       05/01/2020 | E Raynor Ave                     | Permit Dans<br>Permit Dans<br>D1-59 Formity Dr       |

#### Searching for Tickets

If you have a specific Location Request you would like to view and you know the ticket number, use the **Filter by Ticket Number** search box to locate the ticket.

To refresh your dashboard view or search for a new Location Request, click the **Reset** text to the right of the search box.

| → ♂ ♪    | exactix.digsafelynewyork.com/tick           | ats/dashboard |                                                                   |                    |                       |              |                     |                      | ☆ 💿 🔤 🔹       | Paused)              |
|----------|---------------------------------------------|---------------|-------------------------------------------------------------------|--------------------|-----------------------|--------------|---------------------|----------------------|---------------|----------------------|
| Call 811 |                                             |               |                                                                   |                    |                       |              |                     | DANNY                | DIGGER :: 4   | <u>. o.</u> 1        |
| යි Home  | DANNY DIGGE                                 | R             |                                                                   |                    |                       |              | + New               | E List               | Dashboard     |                      |
| Tickets  |                                             |               |                                                                   |                    |                       |              |                     |                      |               |                      |
|          | Viewing dashboard for<br>My Tickets O My Of |               |                                                                   |                    |                       |              |                     |                      |               |                      |
|          | Tickets 99                                  |               |                                                                   |                    |                       |              |                     |                      | 1 2 Next »    | Items per Page<br>25 |
|          | Expiring Tickets<br>*In the next 5 days     |               | er by Ticket Nun<br>5 characters required                         |                    | c.                    | Job Number   | Work Start Date     | Company, Name        | Ticket Number | Results:             |
|          | My Tickets on Map                           |               |                                                                   |                    | tEPAIR                |              | 05/05/2020 07:00 AM | DSNY SAFE EXCAVATING | 20043000080   |                      |
|          | Response Status                             | i.            | AVENUE A                                                          | ROCHESTER          | INSTALL SIDEWALK      |              | 64/30/2020 04:14 PM | DSNY SAFE EXCAVATING | 20043000079   |                      |
|          |                                             | F             | 4008 DUTTON RD                                                    | WARSAW             | REPAIR DRAINAGE       | 909090       | 04/30/2020 04:09 PM | DSNY SAFE EXCAVATING | 20043000078   |                      |
|          |                                             | I.            | 16 MUNGER ST                                                      | BERGEN             | BUILDING GARAGE       | 111111       | 05/05/2020 07:00 AM | DSNY SAFE EXCAVATING | 20043000066   |                      |
|          |                                             | r,            | E BUFFALO ST,<br>E BUFFALO ST,<br>RIDGEFIELD DR,<br>WASHINGTON ST | CHURCHVILLE, 14428 | GAS MAIN INSTALL      |              | 05/05/2020 07:00 AM | DSNY SAFE EXCAVATING | 20043000065   |                      |
|          |                                             |               | BAKER ST,<br>E BUFFALO ST,<br>E BUFFALO ST,<br>RIDGEFIELD DR      | CHURCHVELLE, 14428 | GAS MAIN INSTALL      |              | 05/05/2020 07:00 AM | DSNY SAFE EXCAVATING | 20043000064   |                      |
|          |                                             | i             | BIKE PATH,<br>RICHMOND AVE,<br>RICHMOND AVE,<br>W BUFFALO ST      | CHURCHVILLE        | GAS MAIN AND SERVICE  | 123456       | 05/05/2020 07:00 AM | DSNY SAFE EXCAVATING | 20043000063   |                      |
|          |                                             | E.            | 83 N MAIN ST                                                      | CASTILE            | INSTALL SEWER SERVICE |              | 04/29/2020 03:52 PM | DSNY SAFE EXCAVATING | 20042900068   |                      |
|          |                                             | 1             | E CHIPPEWA ST                                                     | BUFFALO, 14203     | INSTALL GAS SERVICE   | 666          | 05/12/2020 07:00 AM | DSNY SAFE EXCAVATING | 20042800023   |                      |
|          |                                             | 1 =           | 5 PARK RD                                                         | CHURCHVILLE        | POOL DEMO             | DIGGERDANGER | 05/01/2020 07:00 AM | DSNY SAFE EXCAVATING | 20042800022   |                      |
|          |                                             | iπ            | 102 BONNIE BRAE AVE                                               | BRIGHTON           | TENT INSTALL          | 987          | 05/01/2020 07:00 AM | DSNY SAFE EXCAVATING | 20042800021   |                      |
|          |                                             | I 🔺           | 102 BONNIE BRAE AVE                                               | BRIGHTON           | TENT INSTALL          | 987          | 04/27/2020 07:00 AM | DSNY SAFE EXCAVATING | 20113-000-028 |                      |
|          |                                             | 1.            | 5 PARK RD                                                         | CHURCHVILLE        | POOL DEMO             | DIGGERDANGER | 04/27/2020 07:00 AM | DSNY SAFE EXCAVATING | 20113-000-027 |                      |

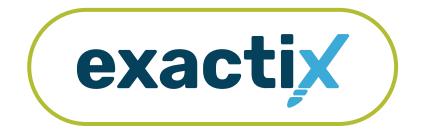

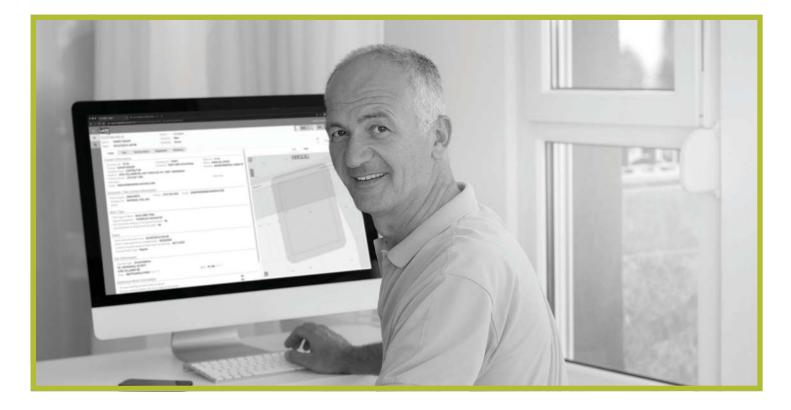

## How to Utilize the **Excavator—Single Address Role**

#### Excavator—Single Address Role :: Explanation of Role

If you create your own Exactix account you will be automatically entered into the Excavator—Single Address Role. This role is intended for a Contractor/Excavator that places an occasional Location Request. To obtain more permissions, contact the Dig Safely New York Web Services Team.

Users in the Excavator—Single Address Role have access to submit Regular/Legal Location Requests with dig sites being at a Street/Address only. Within the ticket dashboard, the Excavator—Single Address Role gives users the permission to view all Location Requests placed by that user, as well as view all Automated Positive Responses (APR) for those Location Requests.

Let's take a visual look at how a user in the Excavator— Single Address Role would submit a Regular/Legal Location Request and utilize the ticket dashboard.

To start a new Location Request, click on the **New** button under your name in the upper right-hand corner of the dashboard.

| 🔍 🔍 🔍 🤫 DSNY   Ticket        |                                  |                           |       |           |            |                 |               |                             |
|------------------------------|----------------------------------|---------------------------|-------|-----------|------------|-----------------|---------------|-----------------------------|
| and the second second second | ctix.digsafelynewyork.com/ticket | e/dashboard               |       |           |            |                 |               | 🛱 🤤 M Paused) i             |
| - Call811                    |                                  |                           |       |           |            |                 |               | GGER :: ≜ ≜ #               |
| බ Home                       | DANNY DIGGE                      | ER                        |       |           |            |                 | + New         | List 🖸 Dashboard            |
| E Tickets                    |                                  | ow Completed Tickets      |       |           |            |                 |               |                             |
|                              | Tickets (6)                      | A Filter by Ticket Number | reset |           |            |                 |               | Next » 25 *                 |
|                              | Expiring Tickets                 | Street                    | Place | Work Type | Job Number | Work Start Date | Company, Name | Results: 0<br>Ticket Number |
|                              | My Tickets on Map                |                           |       |           |            |                 |               |                             |
|                              | Response Status                  |                           |       |           |            |                 |               |                             |
|                              |                                  |                           |       |           |            |                 |               |                             |
|                              |                                  |                           |       |           |            |                 |               |                             |
|                              |                                  |                           |       |           |            |                 |               |                             |
|                              |                                  |                           |       |           |            |                 |               |                             |
|                              |                                  |                           |       |           |            |                 |               |                             |
|                              |                                  |                           |       |           |            |                 |               |                             |
|                              |                                  |                           |       |           |            |                 |               |                             |
|                              |                                  |                           |       |           |            |                 |               |                             |
|                              |                                  |                           |       |           |            |                 |               |                             |
|                              |                                  |                           |       |           |            |                 |               |                             |
|                              |                                  |                           |       |           |            |                 |               |                             |
|                              |                                  |                           |       |           |            |                 |               |                             |
|                              |                                  |                           |       |           |            |                 |               |                             |
|                              |                                  |                           |       |           |            |                 |               |                             |
|                              |                                  |                           |       |           |            |                 |               |                             |
|                              |                                  |                           |       |           |            |                 |               |                             |
|                              |                                  |                           |       |           |            |                 |               |                             |

#### **Contact Information**

After you select **New**, you will be brought to the Location Request creation screen. You will start with the Contact Information section. Every web user will have contact information pre-populated into the section based on your account profile information.

The fields that are greyed out cannot be altered. If any of this information is incorrect, please contact Dig Safely New York's Web Services Team to update your contact information.

Fields that can be changed are not greyed out. These include Alternate Contact information and Email.

|     | ID DSNY   Ticket × +                               |                                      |                                                     |    |                                                    |                       |
|-----|----------------------------------------------------|--------------------------------------|-----------------------------------------------------|----|----------------------------------------------------|-----------------------|
|     | A exactix.digsafelynewyork.com/lickels/ne          | 5W                                   |                                                     | _  | ● ☆ <b>●</b> 1                                     |                       |
| - C | ali 811                                            |                                      |                                                     |    | DANNY DIGGER 11                                    | <u>а м</u> п          |
| ଜ   | Contact Information                                |                                      |                                                     |    | Map Help                                           |                       |
|     | Exervator ID<br>73178<br>Contact Name              | Company ID<br>154991                 | Office ID<br>17116<br>Office Name                   | Q  |                                                    |                       |
|     | DANNY DIGGER                                       | Company Name<br>DSNY SAFE EXCAVATING | SYRACUSE OFFICE                                     | +  |                                                    |                       |
|     | Company Type<br>CONTRACTOR 👻                       | industry<br>ENVIRO!                  | NMENTAL CLEAN-UP                                    |    |                                                    |                       |
|     | Address 1<br>6706 COLLAMER RD                      |                                      |                                                     |    | RES                                                |                       |
|     | Address Z                                          |                                      |                                                     |    | A Shares                                           |                       |
|     | Gly<br>EAST SYRACUSE                               |                                      | State Zip<br>NY 13057                               |    |                                                    |                       |
|     | Primary Phone<br>(315) 437-7394                    |                                      |                                                     |    | Rochester Rome Saintoga<br>Syracuse Omerida Sonnos |                       |
|     | Type Alternate Contact #<br>Phone ▼ (555) 555-5555 |                                      | Type Alternate Contact #<br>Email > DONNA@SAFETYNET |    | Burraig                                            |                       |
|     | Email<br>DDIGGER@SAFEEXCAVATING.                   | сом                                  |                                                     |    |                                                    |                       |
|     | Who are you doing the Work for                     |                                      |                                                     |    | C. C.                                              |                       |
|     | lob ID If you have one                             |                                      |                                                     |    |                                                    | and the second second |
|     | Information about your Project                     |                                      |                                                     |    | e                                                  | -                     |
|     | Is the dig area marked in white?                   |                                      | Yes/No *                                            |    |                                                    |                       |
|     | Any Explosives or Blasting being used?             |                                      | Blasting                                            |    |                                                    |                       |
|     | What type of Equipment?                            |                                      |                                                     | 30 |                                                    |                       |

#### **Roles and Permissions as an Exactix Web User**

#### Excavator—Single Address Role :: Submitting a New Location Request

#### **Alternate Contact**

These fields can be populated with other means of contacting you, such as a **Cell, Email or Phone** number. Simply change the type of contact using the drop-down options and type in the information, like a cell phone number, that matches the type you have selected.

If you select a contact type and put in the respective response, but change your mind and would like to leave this field blank, use your keyboard to delete the number or email you have inserted and also delete the type of contact you have selected. Deleting the type of contact you have selected by using your keyboard will change the field back to "Type."

#### Email

This field can also be changed to show another email address that you would like to use for the purposes of that specific Location Request.

Please Note: Both Dig Safely New York and locators for underground facility owners/operators may use this information to contact you with information, problems, or questions. It is important that you keep your contact information accurate and up to date.

| Cell           | lternate Contact #         |
|----------------|----------------------------|
| Email          |                            |
| Phone          |                            |
| Type<br>Cell ▼ | <i>Alternate Contact #</i> |

| Email                     |  |
|---------------------------|--|
|                           |  |
|                           |  |
| Email                     |  |
| NSMITH@SAFEEXCAVATING.COM |  |
|                           |  |

#### **Excavator / Site Contact Information**

There are three pieces of information this section addresses for those Excavator—Single Address users registered as a Contractor/Excavator.

- Field contact(s)
- Who you are doing the work for
- Job number

| Excavator / Site Contact Informatio | n     |       |
|-------------------------------------|-------|-------|
| Field Contact                       | Phone | Email |
| + Add additional Contact            |       |       |
| Who are you doing the Work for      |       |       |
| <i>Job ID if you have one</i>       |       |       |

#### **Field Contact**

A field contact is the individual that can be contacted if there are questions related to the ticket or jobsite. Upon clicking on the **Field Contact** text box, a dropdown list of people associated with your Company will appear. You can choose someone from this list or input a new contact. If you are manually entering in a **Field Contact**, please ensure that you include a phone number and email address. If the utility companies or their locators have any questions, the **Field Contact** is the person they will reach out to.

Within the Exactix system, you have the ability to enter more than one **Field Contact** on your Location Request. To do this, simply click on the **+ Add additional Contact** text under the first/primary **Field Contact** entered. The system will generate the same list for you to choose from, or give you the ability to manually input a new contact.

| -          | eld Contact |                                | Phone                                                                                                   |
|------------|-------------|--------------------------------|----------------------------------------------------------------------------------------------------|
| +          | 9134        | MARY DOZER<br>(222) 555-1234   | DSNY SAFE EXCAVATING (154991) - SYRACUSE OFFICE<br>6706 COLLAMER RD, EAST SYRACUSE, NY, 13057, ONONDAGA |
| Wł         | 73148       | KEVIN SHOVEL<br>(315) 555-5555 | DSNY SAFE EXCAVATING (154991) - SYRACUSE OFFICE<br>6706 COLLAMER RD, EAST SYRACUSE, NY, 13057, ONONDAGA |
| <u>/ob</u> | 73151       | NICK HANDY<br>(315) 437-7394   | DSNY SAFE EXCAVATING (154991) - SYRACUSE OFFICE<br>6706 COLLAMER RD, EAST SYRACUSE, NY, 13057, ONONDAGA |
| lor        | 73152       | JOHN DOE<br>(315) 437-7394     | DSNY SAFE EXCAVATING (154991) - SYRACUSE OFFICE<br>6706 COLLAMER RD, EAST SYRACUSE, NY, 13057, ONONDAGA |
| WH<br>Typ  | 73169       | JANE SMITH<br>(315) 437-7394   | DSNY SAFE EXCAVATING (154991) - SYRACUSE OFFICE<br>6706 COLLAMER RD, EAST SYRACUSE, NY, 13057, ONONDAGA |
| Any<br>Any | 7374        | MARY DOZER<br>(222) 555-1234   | DSNY SAFE EXCAVATING (154991) - BUFFALO OFFICE<br>3637 UNION RD, SUITE 6, CHEEKTOWAGA, NY, 14225, ERIE  |

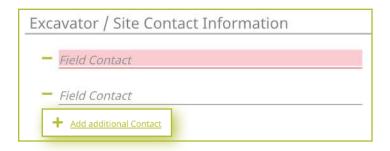

If you select or type in a person, then decide to delete that contact, make sure you click the minus symbol to the left of the name field. This will ensure you can successfully submit your Location Request. If you do not do this, and leave the field blank after previously having information entered, you will receive an error message when trying to submit your Location Request.

#### Working For

This is the person, contractor, organization, or utility company who hired you to do the work. For example, if you are doing the work for a homeowner, you would type in their name (i.e., Jane Doe) or simply type "Homeowner." If you were doing the work for a business, you would type in the name of that business (i.e., Doe's Supermarket).

If you are doing the work for a utility that is a member of Dig Safely New York, the system will generate a dropdown list of possible matches as you are typing in your response. Field Contact

JOHN DOE
Field Contact
STEVE DIGGER

Who are you doing the Work for

JANE DOE

Nho are you doing the Work for

Who are you doing the Work for

DOE'S SUPERMARKET

#### NATIONAL FUEL GAS (NFG) TOWN OF NORTH ELBA (TWN N ELBA) TOWN OF NORTH SALEM (TWN N SALEM) W NIAGARA FRONTIER TRANSPORTATION AUTHORITY (NFTA) TOWN OF NORTH CASTLE (TWN N CASTLE) VILLAGE OF NORTH HORNELL (VIL N HORNELL) NEW YORK STATE ELECTRIC & GAS (NYSEG) D. VILLAGE OF NORTH COLLINS (VIL N COLLINS) N CHAUTAUQUA LAKE / PPD SEWER DISTRICTS (N CHTQU LK SWR) VILLAGE OF NORTH SYRACUSE (VIL N SYRACUSE)

#### Job Number

New to the Location Request form is the **Job Number** field. This is a custom field that allows you to type in numbers and/or letters to better associate your jobs/projects with the respective Location Requests. Job ID if you have one

Job ID if you have one

123ABC

#### Information about your Project

Now, we move on to the **Information about your Project** section of the form. Here you will be asked specific questions regarding your impending project.

| Information ab    | out your Proje     | ect                   |                |        |       |       |   |
|-------------------|--------------------|-----------------------|----------------|--------|-------|-------|---|
| Is the dig area m | arked in white?    |                       |                |        | Yes/N | Vo    | • |
| Any Explosives o  | - Blasting being u | sed?                  |                |        | Blast | ing   | • |
| What type of Equ  | ipment?            |                       |                |        |       |       |   |
| Any horizontal dr | illing or boring b | eing done?            |                |        | Borin | Ig    | • |
| Depth of Excavat  | ion:               |                       |                |        | Depth | Units | * |
| Work Site Dimen   | sions:             | Length: <u>Length</u> | Units <b>•</b> | Width: | Width | Units | • |

#### Is the Dig Area Marked in White

Marking a jobsite in white using paint or flags allows a utility locator to easily identify areas that must be located for underground utilities. Select from the options of **Yes**, **No**, or **Unknown** to answer this question. This information is passed along to the utility companies so that their utility locators know what they are looking for on the jobsite. If the area is marked in a color other than white, please answer this question with the **No** response and note in the comments field at the bottom of the Location Request creation form that the area is marked in a specific color (i.e., work area is marked in black).

#### Any Explosives or Blasting Being Used

This is a yes/no question. If you plan to use any explosives, like dynamite, during your job, please select Yes.

| Information about your Project         |         |
|----------------------------------------|---------|
| Is the dig area marked in white?       | Yes     |
|                                        | No      |
| Any Explosives or Blasting being used? | Unknown |
|                                        |         |

#### **Roles and Permissions as an Exactix Web User**

#### Excavator—Single Address Role :: Submitting a New Location Request

#### What Type of Equipment

This question is asking what type of equipment will be used to perform your job. For example, you can type in hand tools, auger, or backhoe, in this field. Once you begin typing, a list of possible matches will populate for you to choose from. You can select the equipment from the dropdown menu by clicking it or pressing **enter/return** on your keyboard. You can enter more than one type of equipment. You should include all equipment that will be used for this job.

#### Any Horizontal Drilling or Boring Being Done

Directional drilling or boring is drilling into the ground to create a horizontal hole without distributing the surface of the ground. This technique is often used to install underground utility lines without digging a trench.

This is a yes/no question. If you or your contractor will be using equipment for directional drilling or boring on your jobsite, please answer **Yes** to this question using the dropdown options.

#### Depth

In this field, type in how deep you plan to dig for your project. This should be a numeric answer. The unit dropdown can be changed to reflect the unit of measure that you need to indicate how deep you are digging. Unit options include **Feet**, **Inches**, **Yards**, **Miles and Meters**.

If you are not certain of the depth you will be digging, leave this blank.

If you type in a response and change your mind and would like to leave this field blank, use your keyboard to delete the number you have inserted and also the unit you have selected. Deleting the unit you have selected using your keyboard will change the field back to "Units."

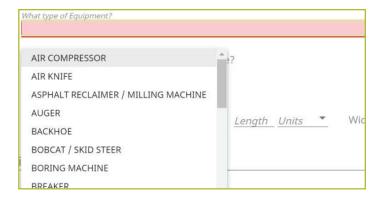

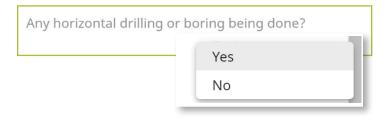

|        |       |        | Depth  | Feet   |
|--------|-------|--------|--------|--------|
|        |       |        | Deptil | Inches |
| Length | Units | Width: | Width  | Yards  |
|        |       |        |        | Miles  |
|        |       |        |        | Meters |

#### Work Site Dimensions

Similar to the depth, use the length and width fields to indicate the dimensions of your work area. This should be the approximate size of the entire dig area, not just the size of the hole or trench you plan to dig. This should be a numeric answer. The unit dropdown can be changed to reflect the unit of measure needed. Unit options include **Feet, Inches, Yards, Miles and Meters**.

If you are not certain of the length or width of your work area, leave these fields blank.

If you type in a response and change your mind and would like to leave one or both of these fields blank, use your keyboard to delete the number you have inserted and also the unit you have selected. Deleting the unit you have selected using your keyboard will change the field back to "Units."

| Work Site Dimensions:                                                                                                    | Length: <i>Length</i> | Feet           | Width: <i>Width Units</i> |
|----------------------------------------------------------------------------------------------------|-----------------------|----------------|---------------------------|
| (c) 41. Physics (c) particular (Sector) Association (Sector) (C) providence (Sector) (C) and (C) providence (Sector) (C) providence (Sector) (C) pr | Length. <u>Length</u> | Inches         | Width. Width Offics       |
| ind Address of Dig Site                                                                                                    |                       | Yards<br>Miles |                           |
| Street Address:                                                                                                    |                       | Meters         | reset                     |

#### **Roles and Permissions as an Exactix Web User**

#### Excavator—Single Address Role :: Submitting a New Location Request

#### **Find Address of Dig Site**

The next group of questions in the Location Request creation form are for the Dig Site area.

| Find Address of Dig Site                                                                                                    |                         |                                                                                        |                                                                |               |        |
|----------------------------------------------------------------------------------------------------|-------------------------|----------------------------------------------------------------------------------------|----------------------------------------------------------------|---------------|--------|
| Street Address:                                                                                                    | ·                       |                                                                                        |                                                                | <u>r</u>      | eset   |
| City/Place, County, State:                                                                                                    | Place                   |                                                                                        | County                                                         |               | NY     |
| Near Street:                                                                                                    | Nearest Intersectin     | ig Str                                                                                 |                                                                |               |        |
| Where on the lot will you be<br>Entire Property<br>Front of Property<br>Perimeter of Property<br>Work in Driveway Area<br>Work in Sidewalk Area<br>* If additional locate instr |                         | <ul> <li>Rear of P</li> <li>Left Side</li> <li>Right Sid</li> <li>Include S</li> </ul> | of Property, as Fo<br>e of Property, as<br>Street to Centerlin | Facing        |        |
| Are you working on both sid                                                                                                    | es of street?           |                                                                                        |                                                                | Yes/No        | •      |
| Are you working within 25ft                                                                                                    | of the edge of the st   | treet?                                                                                 |                                                                | Yes/No        | •      |
| What type of digging work w                                                                                                    | vill be occurring at th | nis address?                                                                           |                                                                |               |        |
| Type of Digging                                                                                                    |                         |                                                                                        |                                                                |               |        |
| When do you plan to start yo<br>Estimated Work Complete D                                                                                                    |                         | 20, 07:00 AM                                                                           | 曲                                                              |               |        |
| Location request expires if w                                                                                                    | vork does not start b   | oy: 06/17/202                                                                          | 20                                                             |               |        |
| Please enter any additional o                                                                                                    |                         |                                                                                        |                                                                | including any |        |
| necessary community gate of <i>Comments</i>                                                                                                    | oues of other acces     | 5 III OFFIAUOF                                                                         |                                                                |               | *<br>* |

#### **Street Address**

Enter the address where you will be digging. As you start typing in the address or street name, a list of potential matches will appear in the dropdown, with the closest matches being at the top. Select the option in which your address is included in the range, by using your mouse to click on the correct match. Note that the **Place** and **County** are also displayed with the address and will be automatically populated in the following fields by selecting your address range.

| Find Address of Dig Site   | 2             |                                                                          |                                                                                            |     |             |
|----------------------------|---------------|--------------------------------------------------------------------------|--------------------------------------------------------------------------------------------|-----|-------------|
| Street Address:            | 54 ED HILL RD |                                                                          |                                                                                            | r   | <u>eset</u> |
|                            | Place         | Street Address;                                                          | 54 ED                                                                                      |     |             |
| City/Place, County, State: | FREEVILLE     | City/Place, County, State:                                               | 1-499 ED HILL RD, DRYDEN (TOMPKINS, NY)<br>1-199 ED HILL RD, FREEVILLE (TOMPKINS, NY)      |     | NY          |
|                            |               | Near Street:                                                             | 1-299 EDS RD, ASHLAND (GREENE, NY)<br>0-599 ED HERMAN RD, SCHENEVUS (OTSEGO, NY)           |     |             |
|                            |               | Where on the lot will you be a                                           | 0-599 ED HERMAN RD, WESTFORD (OTSEGO, NY)                                                  |     |             |
|                            |               | <ul> <li>Entire Property</li> <li>Front of Property</li> </ul>           | 1-599 ED WRIGHT RD, DELANCEY (DELAWARE, NY)                                                | cir |             |
|                            |               | <ul> <li>Perimeter of Property</li> <li>Work in Driveway Area</li> </ul> | 1-599 ED WRIGHT RD, HAMDEN (DELAWARE, NY)<br>1-99 EDDY LN, EAST GREENBUSH (RENSSELAER, NY) | Fac |             |
|                            |               | U Work in Sidewalk Area                                                  | 1-99 EDDY LN, ORCHARD PARK (ERIE, NY)                                                      | Ē   |             |
|                            |               | * If additional locate instru                                            | 1-99 EDDY PL, HOOSICK FALLS (RENSSELAER, NY)                                               | be  |             |

Once you select your address, you will notice the map to the right of the Location Request creation form will change and the address you have selected will be blue.

If you have made a mistake, and would like to start over again on the address selection, or need to change the address, click the **Reset** text located next to the **Street Address** field.

| Street Address:                                                                                                    | 119 ED HILL RD              |                                                                                                    | res    |
|----------------------------------------------------------------------------------------------------|-----------------------------|----------------------------------------------------------------------------------------------------|--------|
| ity/Place, County, State:                                                                                                    | Place<br>FREEVILLE          | County<br>TOMPKINS                                                                                                    | ,      |
| lear Street:                                                                                                    | Nearest Intersecting S      | treet                                                                                                    |        |
| Vhere on the lot will you b<br>Entire Property<br>Front of Property<br>Perimeter of Property<br>Work in Driveway Are<br>Work in Sidewalk Area<br>* If additional locate inst | /<br>a                      | apply:<br>Rear of Property<br>Left Side of Property, as Facing<br>Right Side of Property, as Facing<br>Include Street to Centerline<br>ype them in the comments below. |        |
| e you working on both si                                                                                                    | ides of street?             |                                                                                                    | Yes/No |
| re you working within 25f                                                                                                    | t of the edge of the stree  | 12                                                                                                    | Yes/No |
| What type of digging work                                                                                                    | will be occurring at this a | address?                                                                                                    |        |
| Type of Digging                                                                                                    |                             |                                                                                                    |        |
| When do you plan to start                                                                                                    | your work? 06/04/2020, (    | 07:00 AM 🛗                                                                                                    |        |
| Estimated Work Complete                                                                                                    | Date: 06/04/2020 🛗          |                                                                                                    |        |
| Location request expires if                                                                                                    | work does not start by:     | 06/18/2020                                                                                                    |        |

#### **Roles and Permissions as an Exactix Web User**

#### Excavator—Single Address Role :: Submitting a New Location Request

#### City/Place, County, State

The City/Place, County and State fields will all be populated based on your address selection. If your address was not found, you will see a red error message that reads, "The address you provided was not found." You cannot place a Location Request utilizing this online service if your address is not found. If you attempt to type in an address that is not found on the map and manually populate the City/Place and County fields, you will still receive a warning error that states, "The address you provided was not found," upon trying **Save/Continue**.

If you cannot locate your address using this form, please call 811 to speak to a Damage Prevention Representative. The Damage Prevention Representative will assist in finalizing a Location Request for your job.

#### **Near Street**

If your **Street Address** and **Place** was found, then a list of the **Nearest Intersecting Streets** will be displayed once you click in the field. These choices also display the distance (in Feet) from the address of your dig site. Please select the correct match from the dropdown list. Selecting your **Near Street** will also change your map. Your **Near Street** will be highlighted in red. You may have to use the zoom out feature on the map to verify the location of your near street. Use the "—" icon on the left side of the map to zoom out. You can use the "+" icon above it to zoom back into the property you have selected as your jobsite.

#### Where On The Lot Will You Be Digging

(Check All That Apply)

Simply use your mouse to select where on the property you will be doing your work. If you are working on the entire property, there is no need to select other options that include the property. You may opt to select, **Include Street to Centerline** with the **Entire Property** option, though, depending on your project.

If additional locate instructions are necessary, use the **Comments** field at the bottom of the form.

| Where on the lot will you be digging? C | heck all that apply:<br>Rear of Property      |
|-----------------------------------------|-----------------------------------------------|
| Front of Property                       | Left Side of Property, as Facing              |
| Perimeter of Property                   | Right Side of Property, as Facing             |
| 🔲 Work in Driveway Area                 | Include Street to Centerline                  |
| Work in Sidewalk Area                   |                                               |
| * If additional locate instructions are | e necessary, type them in the comments below. |

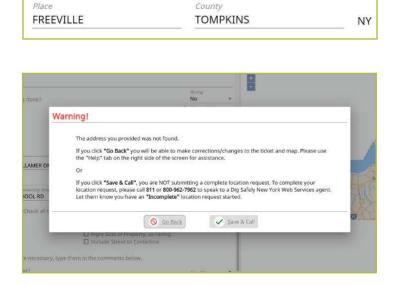

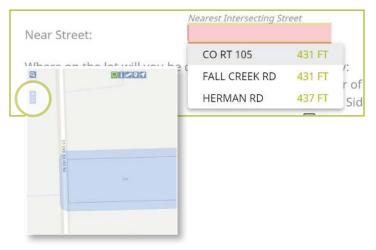

#### Are You Working On Both Sides of The Street

The "both sides of the street" question directly impacts the mapping and utilities notified. Select the dropdown to click, **Yes**, **No**, or **Unknown**. If you select **Yes** or **Unknown**, you will notice the highlighted blue dig site area on the map (to the right of the Location Request creation form) will increase in size to account for the work on both sides of the street.

#### Are You Working Within 25ft of the Street

Your answer to this question will notify impacted utilities if your work is being performed within 25 feet of the street. Select the dropdown to click, **Yes**, **No**, or **Unknown** to answer this question.

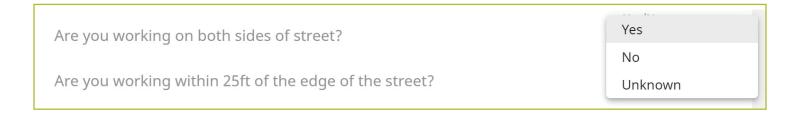

#### What Type of Digging Will be Occurring At This Address

This question allows you to inform the utility companies of the type of work you will be preforming. Examples include, but are not limited to, installing a fence, installing a driveway, replacing a mailbox, basement waterproofing, ditching, etc. In this field you can either select from the dropdown the type of work you are doing, or you can enter a type that is not listed. You can access the dropdown list by either clicking in the box, or by typing in the first few letters of the work type you are doing. Make sure you select the offered type of work by clicking on your selection or pressing **enter/return** on your keyboard.

| What type of digging work will be occurring at this address?<br>Type of Digging |               |
|---------------------------------------------------------------------------------|---------------|
| ADDITION                                                                        |               |
| ARCHAEOLOGICAL SURVEY                                                           | ), 07:00 AM   |
| BASEMENT WATERPROOFING                                                          |               |
| BORING                                                                          |               |
| BUBBLER REPAIR                                                                  |               |
| BUILD BIKE TRAIL                                                                | : 06/18/202   |
| BUILD RETAINING WALL                                                            | bout the wo   |
| BUILDING GARAGE                                                                 |               |
| BURY MAIN CABLE                                                                 |               |
| BURY SERVICE CABLE                                                              |               |
| CABLE REPAIR                                                                    | represent th  |
| CORROSION WORK                                                                  | , epicocite d |

#### **Roles and Permissions as an Exactix Web User**

#### Excavator—Single Address Role :: Submitting a New Location Request

#### Work Start Date and Time

By law, Member Utilities have at least two (2) full working/business days to reply to your Location Request. Therefore, your work start date/time is automatically filled to the first legal start date possible based on the date you are filling out your Location Request. Please note, holidays and weekends are not included in the working/business day calculation and therefore may impact your first legal start date. To change your work start date, click on the calendar icon and click on the date you plan to start your work. By law, your start date must be within ten (10) working/ business days of when you place your Location Request. The form will not allow you to select a date outside of this range. Your available date options will be black in color. Unavailable dates will be greyed out. If you need to change the start time of your planned work, within the calendar icon, use the arrows located above and below the designated time to change the time forward or backward.

#### **Estimated Work Complete Date**

In this field you will identify the date that you think your work will be completed. This date will be automatically populated with your selected work start date. If you want to change your estimated work completion date and/or time, click the calendar icon and click on the appropriate date. Use the arrows located by the month at the top of the calendar to view more future dates.

#### Location Request Expires If Work Does Not Start By

Because utility markings can deteriorate/fade over time, your Location Request will have an expiration date if work is not started. You cannot alter this date in the form because it is based on your selected work start date/time. If you do not begin your work by the expiration date indicated in this field, you will need to submit a new Location Request.

Estimated Work Complete Date: 06/03/2020 🛗

Location request expires if work does not start by: 06/17/2020

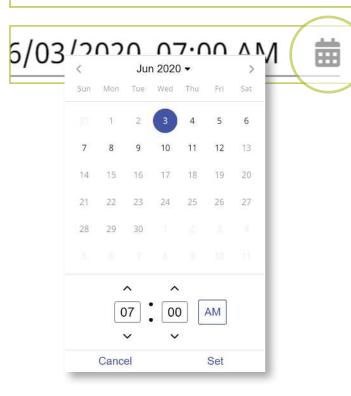

When do you plan to start your work? 06/03/2020, 07:00 AM

鱑

#### Comments

The **Comments** field is used to place any additional information or instructions to be sent on to the Member Utilities. For example, "A map is available to locators upon request." Or, "This is a gated community. The gate code to access the property is 0000."

Please enter any additional comments you have about the work you are doing including any necessary community gate codes or other access information:

Comments

\*

The last question on the form requires you to verify that your map matches your dig site.

#### Does the blue shaded area on the map accurately represent the exact location of the dig site address provided?

Review your map to the right of the Location Request creation form. If your map accurately matches the location information you have entered into the form, answer this question using the **Yes** option in the dropdown.

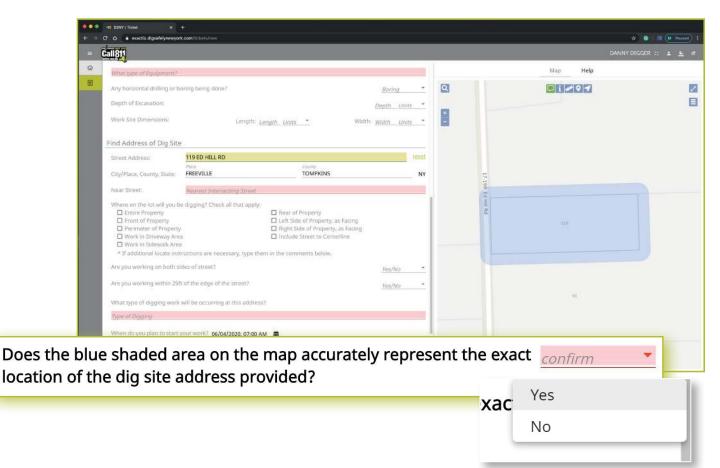

Should you select **No**, that the blue shaded area does not cover your dig site, you will see the following warning pop up on your screen. You can go back to the ticket to make corrections to the dig site location by clicking the **Go Back** button at the bottom of the pop-up. You can also choose to save the Location Request as is and call 811 to speak to a Dig Safely New York Damage Prevention Representative, who will assist you in finalizing your request.

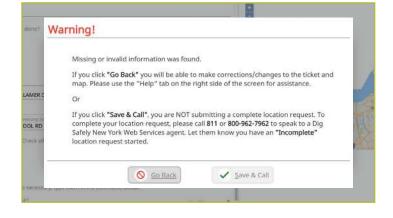

## **Completing Your Location Request**

Once you have verified that all the information is correct, as well as the dig site mapping, you can click the **Save/Continue** button at the bottom of the form/screen.

If at any time before you save your ticket you want to cancel the request, then click on the **Discard** button at the bottom of the form/screen.

| 1811                                                                  |                            |                                                                       |                   |        |           | DANNY DIGGER 🛛 🛓 🔌 |
|-----------------------------------------------------------------------|----------------------------|-----------------------------------------------------------------------|-------------------|--------|-----------|--------------------|
|                                                                       |                            |                                                                       |                   |        | Map Help  |                    |
| ind Address of Dig Site                                               |                            |                                                                       |                   | Q      | 📃 i 🖉 🤉 🕇 | 1                  |
| Street Address:                                                       |                            |                                                                       | reset             | Bald . |           | i                  |
| City/Place, County, State: <u>Place</u>                               | 2                          | County                                                                | NY                |        |           |                    |
| Near Street: <u>Near</u>                                              | rest Intersecting Street   |                                                                       |                   |        |           |                    |
| Where on the lot will you be diggi                                    | ng? Check all that apply:  |                                                                       |                   |        |           |                    |
| Entire Property                                                       |                            | Rear of Property                                                      |                   |        |           |                    |
| Front of Property Perimeter of Property                               |                            | Left Side of Property, as Facing<br>Right Side of Property, as Facing |                   |        |           |                    |
| Work in Driveway Area                                                 |                            | Include Street to Centerline                                          |                   | -      |           |                    |
| Work in Sidewalk Area                                                 |                            |                                                                       |                   | 61-1   |           |                    |
| * If additional locate instruction                                    | ns are necessary, type the | m in the comments below.                                              |                   | 9 10   |           |                    |
| Are you working on both sides of                                      | street?                    |                                                                       | Yes/Na *          |        |           |                    |
| Are you working within 25ft of the                                    | edge of the street?        |                                                                       | Yes/No *          |        | 119       |                    |
| What type of digging work will be                                     | occurring at this address  | 3                                                                     |                   |        |           |                    |
| Type of Digging                                                       |                            |                                                                       |                   |        |           |                    |
|                                                                       |                            |                                                                       |                   |        |           |                    |
| When do you plan to start your w                                      | OFK? 06/04/2020, 07:00 A   | M                                                                     |                   |        |           |                    |
| Estimated Work Complete Date: (                                       | 06/04/2020 苗               |                                                                       |                   |        |           |                    |
|                                                                       |                            |                                                                       |                   |        | 95.       |                    |
| Location request expires if work d                                    |                            |                                                                       |                   |        |           |                    |
| Please enter any additional comm<br>codes or other access information |                            | work you are doing including any necessa                              | ry community gate |        |           |                    |
|                                                                       |                            |                                                                       |                   |        |           |                    |
| Comments                                                              |                            |                                                                       |                   |        |           |                    |
|                                                                       |                            |                                                                       |                   |        |           |                    |

# **Roles and Permissions as an Exactix Web User**

## Excavator—Single Address Role :: Submitting a New Location Request

#### **Verify Location**

Once you click on the **Save/Continue** button, you will be taken to the Verify Location screen. Please review the information on this page and click on the **Above Information is Correct** button at the bottom. If you need to make corrections, you can click on the **Back to Ticket** button.

| Excavator / Site Contact Information<br>Job ID: CUSTOM FIELD                                                                                                    | Who are you working for: DIG SAFELY NEV<br>YORK CALL<br>CENTER         | N 6701            | <b>9 1 1 9 7</b> | 0-6725 Collamer Rd |
|----------------------------------------------------------------------------------------------------|------------------------------------------------------------------------|-------------------|------------------|--------------------|
| Work Type<br>What type of Work: INSTALL FENCE<br>Type of Equipment: HAND TOOLS, AUG<br>Any horizontal drilling or boring being of<br>Any blasting or explosives being used?                          | done? No                                                               | -6703 Collamer Rd | 671              | 0-6723             |
| Dates<br>Work Start Date and Time: 06/08/2020<br>AM<br>Location request expires if work does n<br>Priority/Ticket Type: Regular                                                                      | 7:00 Estimated Work Complete Date: 06/12/20<br>ot start by: 06/22/2020 | 6700              | 6706             | 5063               |
| Vork Site Information<br>Dig Site Type: Street/Address<br>State: NY County: C<br>Street / Address: 6706 COLLAMER RD<br>Nearest Intersecting Street: BRITTONF<br>PKWY                                 | DNONDAGA Place: DE WITT                                                | 6680 be82         |                  |                    |
| Additional Work Information<br>Are you working on both sides of the st<br>Are you working within 25ft of the edge<br>Is the excavation site marked in white?<br>Locate Instructions: FRONT OF PROPER | of the street? Yes<br>Yes                                              | 2                 |                  | 5001               |

#### **Confirm Affected Utilities**

Once you have verified the information is correct, you will go to the Confirm Affected Utilities screen. This screen will list the Member Utilities that will be notified regarding your Location Request.

Call 811 Confirm Affected Utilities 企 There are 13 member utility owner(s) being notified by Dig Safely New York. 1 Each notified member utility owner must respond before beginning your work. Dig Safely New York will be notifying: 25 Utility Owner Name Type Main Phone Number DIG SAFELY NEW YORK | CALL CENTER ELECTRIC, FIBER, SANITARY SEWER, STORM (315) 415-2969 SEWER (800) 289-1901 FLANTIC TELECOM INC. FIBER LEVEL 3 COMMUNICATIONS FIBER (877) 366-8344 x3 Are y LIGHTOWER FIBER TECHNOLOGIES FIBER (801) 364-1063 NATIONAL GRID / CENTRAL / ELECTRIC ELECTRIC (866) 507-3010 x3 What NATIONAL GRID / CENTRAL / GAS GAS (866) 507-3010 x3 NYS DOT SYRACUSE REGION 3 TRAFFIC SIGNALS (315) 455-6312 ONEIDA COUNTY RURAL TELEPHONE FIBER, TELEPHONE (315) 865-5201 x3216 INS ONONDAGA COUNTY DEPT OF WTR DRAINAGE, SANITARY SEWER (315) 435-3157 ENVIRONMENT PROTECTI When ONONDAGA COUNTY WATER AUTHORITY WATER (315) 455-7061 x3122 TIME WARNER CABLE | SYRACUSE CATV, FIBER (800) 262-8600 TOWN OF DEWITT WATER (315) 446-3734 x158 FIBER, TELEPHONE VERIZON SYRACUSE (855) 226-9564 Utility responses will be sent via email and may also be checked by logging in to Exactix using your Username and Password. Once you click "Submit Request" below, you will see a confirmation page which will contain your ticket number along with information pertaining to the rest of the safe digging process. You will also have the option to save a PDF copy of the information, go on to create another location request, or simply close out of the confirmed location request. If you close out of this web page before selecting "Submit Request", no information will be saved or sent to Dig Safely New York or the member utilities. Does locat S Back Submit Request

To finalize your submission, click on the Submit Request button on the bottom.

#### Need to review your ticket?

If you want to review the ticket information again before sending your request, you can click on the **Back** button. This will take you back to the main screen where you can revise your Location Request if necessary. When you are ready to submit your locate request, then click on the **Submit Request** button.

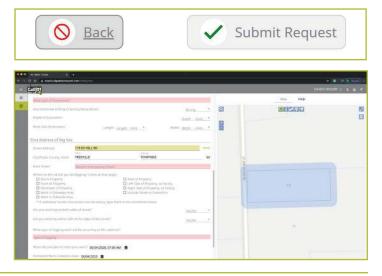

#### **Location Request Confirmation**

After clicking on the **Send Ticket** button, the following screen will appear that confirms your ticket has been saved and provides you with:

- Your Ticket Number
- A copy of your mapped dig site
- The affected utilities list

This screen also gives you the option to:

- Review the Next Steps in the Location Request/811 One-Call Process
- Print/Download the Next Steps
- Create Another Location Request
- Exit the screen

### **Review the Next Steps**

The Excavator—Single Address Role gives users educational tips and information regarding the steps of the One-Call

| LOCATION REQUES                      | ST CONFIRMATION                                                                                                    | DANNY DIGGER 😂 🛓 差                                                                                                    |
|--------------------------------------|----------------------------------------------------------------------------------------------------|----------------------------------------------------------------------------------------------------|
| Call 811<br>before you die           | Thank you for contacting Dig Safely New York, Inc.<br>Below is a copy of your map created using the Exactix w<br>Your Ticket Number is 06010-000-004 | veb submission option and the list of utilities being notified.                                                                                                    |
| Q 665                                |                                                                                                    | Service Areas                                                                                                    |
| 9675 6701<br>2                       | 6701<br>6710-6725 Collamer Rd. Gentemonie Office P                                                                                                   | DIG SAFELY NEW YORK   CALL CENTER                                                                                                    |
| +<br>- 4667<br>6665-6703 Collamer Rd | 6710                                                                                                    | ELANTIC TELECOM INC                                                                                                    |
| 6665-6703 Column                     |                                                                                                    | LEVEL 3 COMMUNICATIONS                                                                                                    |
|                                      | 8706 2087                                                                                                    | LIGHTOWER FIBER TECHNOLOGIES<br>LIGHTOWER FIBER TECH                                                                                                    |
| 6620 66H2 67                         | ma la la la la la la la la la la la la la                                                                                                    | NATIONAL GRID / CENTRAL / ELECTRIC<br>NAT GRID / CENTRAL / ELECTRIC                                                                                                    |
| 6866-                                |                                                                                                    | NATIONAL GRID / CENTRAL / GAS<br>NAT GRID / CENTRAL / GAS                                                                                                    |
|                                      |                                                                                                    | NYS DOT SYRACUSE REGION 3<br>NYSDOT TFC SYR                                                                                                    |
|                                      |                                                                                                    | ONONDAGA COUNTY WATER AUTHORITY                                                                                                    |
| <b>8</b> 6800                        | 5001                                                                                                    | ONEIDA COUNTY RURAL TELEPHONE                                                                                                    |
| NOW LET'S R                          | EVIEW THE NEXT STEPS.                                                                                                    | nue to Steps > 🕹 Print/Download Steps + Create Another Locate Request                                                                                                    |
|                                      |                                                                                                    | No, Thank you                                                                                                    |
|                                      |                                                                                                    | Distance in the second second s |

Notification process after Location Request submission. These steps outline information regarding:

- Property access
- What utilities a person can expect to be marked
- When a person can dig
- Utility responses
- Private utilities
- The importance of the ticket number
- Making edits to a submitted Location Request
- Important reminders for a safe jobsite
- How to report damages
- What to do if there is a gas leak

To scroll through the steps, click the **Next** button on the bottom of the screen. At any time, you can click on the **Back** button to review the previous step/information, click on the **Print/Download Steps** button to generate a PDF of the steps, click on the **Create Another Locate Request** button to start a new ticket, or the **No, Thank You** button to exit the screen.

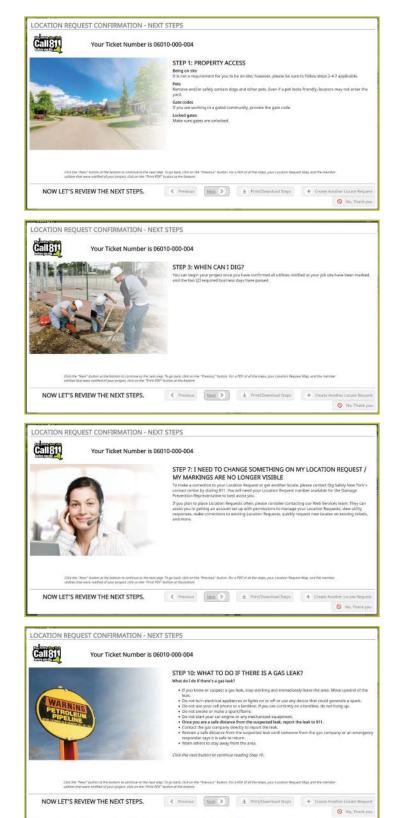

The **Print/Download Steps** button generates a printer-friendly PDF of the next steps and also includes your ticket number and affected utilities list.

#### More Locates?

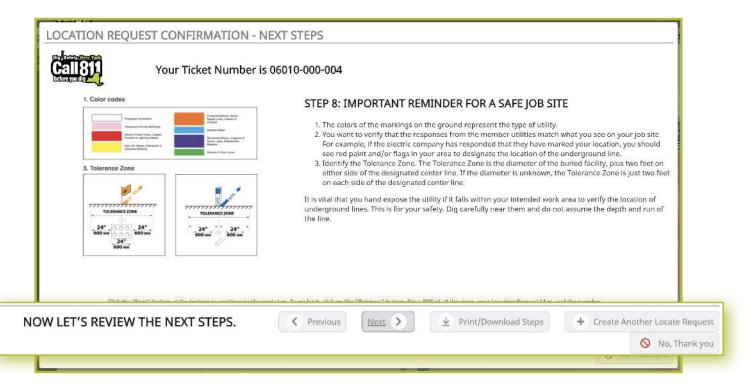

If you have more locates to enter, then you can click on the Create Another Locate Request button.

| Image: Second Second |                                                 |                                                                                                    | 4900a39c-a440-11#a-9e89-5                                                | ifir:329cd4d1                                                                                                    |       | 🕸 🧿   🗃 🥢 Pause     |
|----------------------------------------------------------------------------------------------------|-------------------------------------------------|----------------------------------------------------------------------------------------------------|--------------------------------------------------------------------------|----------------------------------------------------------------------------------------------------|-------|---------------------|
| Call 811                                                                                                    |                                                 | n/api/Reports/Export/Ticket0                                                                                                    | confirmation/DSNV/4900a39c-a440-                                         |                                                                                                    |       | DANNY DIGGER :: 😩 🙅 |
| OCATION REQUEST                                                                                                    | CONFIRI 4900839c-8440-11ea-9689-56f             | :329cd4d1                                                                                                    |                                                                          |                                                                                                    | ° ± ē |                     |
| Call811 Belo                                                                                                    | ink you for co<br>ow is a copy o<br>ur Ticket N | Call 811<br>before you dig                                                                                                    | Thank you for contacting D                                               | EST CONFIRMATION<br>big Safely New York, Inc.<br>te request created using the Exacts web<br>06010-000-024                                |       |                     |
| -                                                                                                    |                                                 | Service Areas<br>Name                                                                                                    |                                                                          | Code                                                                                                    |       |                     |
| 6665-6703 Collamer Rd                                                                                                    | T                                               | DIG SAFELY NEW YORK   C<br>ELANTIC TELECOM INC<br>LEVEL 3 COMMUNICATIONS<br>LIGHTOWER FIBER TECHNO<br>NATIONAL GRID / CENTRAL<br>NATIONAL GRID / CENTRAL          | DLOGIES<br>/ ELECTRIC<br>/ GAS                                           | DIG SAFELY NY<br>ELAVITIC TELECOM<br>LEVEL 3 COMMUN<br>LIGHTOWER FIBER TECH<br>NAT GRID / CENTRAL / ELECTRIC<br>NAT GRID / CENTRAL / GAS |       |                     |
| 6870 6680 6682 67                                                                                                    | 700.                                            | NYS DOT SYRACUSE REGIR<br>ONONDAGA COUNTY WATE<br>ONEIDA COUNTY RURAL TE<br>ONONDAGA COUNTY DEPT<br>TIME WARNER CABLE   SYR<br>TOWN OF DEWITT<br>VERIZON SYRACUSE | R AUTHORITY<br>LEPHONE<br>OF WTR ENVIRONMENT PROTECTI                    | NYSDOT TEC SYR<br>OCWA<br>ONEDA RURAL TELE<br>ONON CTY DPT WTR ENV<br>TWCBL-SYRACUSE<br>TWN DEWITT<br>VERIZON SYRACUSE                   |       |                     |
| 6866                                                                                                    |                                                 | NOW                                                                                                    | LET'S REVIEW TH                                                          | E NEXT STEPS.                                                                                                    |       |                     |
|                                                                                                    |                                                 | STE                                                                                                    | P 1: PROPERTY ACCESS                                                     |                                                                                                    |       |                     |
|                                                                                                    |                                                 | Bein tatos                                                                                                    | g on site: It is not a requirement for you<br>v steps 2-4 if applicable. | to be on site, however, please be sure to                                                                                                |       |                     |
| 3                                                                                                    |                                                 | Pets                                                                                                    | Remove and/or safely contain dogs and<br>ors may not enter the yard.     | other pets. Even if a pet looks friendly.                                                                                                |       |                     |
|                                                                                                    |                                                 | Gate                                                                                                    | codes: If you are working in a gated cor                                 | mmunity, provide the gate code.                                                                                                    | +     |                     |

If you are done, then click on the **No, Thank You** button and you will be taken back to a screen displaying the last Location Request you entered.

As a web user in the Excavator—Single Address Role, your ticket dashboard allows you to view tickets you have submitted and tickets assigned to you. This means that if

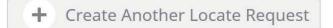

🚫 No, Thank you

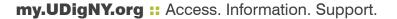

someone selects you as a Field Contact, you will be able to view this ticket and its respective utility responses.

You also have a secondary ticket menu on the left-hand side of the ticket dashboard screen, in which you can use to filter your tickets.

| all811<br>DANNY DIGGER                  |             |                       |         |                     |              |                     | + New 🔳 U            | st 🔲 Dashbo             |
|-----------------------------------------|-------------|-----------------------|---------|---------------------|--------------|---------------------|----------------------|-------------------------|
| 🦲 My Tickets 🛛 🗆 Sh                     | ow Complete | ed Tickets            |         |                     |              |                     |                      |                         |
| Tickets ()<br>*Past 60 days             |             | y Ticket Number reset |         |                     |              |                     | * Previous           | 1 Next = 25             |
| Expiring Tickets<br>*In the rest 5 days |             | Street                | Place   | Work Type           | job Number   | Work Start Date     | Company Name         | Result<br>Ticket Number |
| My Tickets on Map                       | I.          | 6706 COLLAMER RD      | DE WITT | LANDSCAPING         | 1234         | 06/04/2020 07:00 AM | DSNY SAFE EXCAVATING | 06010-000-024           |
| Response Status                         | I           | 6706 COLLAMER RD      | DE WITT | INSTALL FENCE       | CUSTOM FIELD | 06/08/2020 07:00 AM | DSNY SAFE EXCAVATING | 06010-000-004           |
|                                         | 1           | 6706 COLLAMER RD      | DE WITT | LANDSCAPING         | аш (         | 06/04/2020 07:00 AM | DSNY SAFE EXCAVATING | 05290-000-018           |
|                                         | 1           | 6706 COLLAMER RD      | DE WITT | ADDITION            | 1234ABCD     | 06/05/2020 07:00 AM | DSNY SAFE EXCAVATING | 05290-000-013           |
|                                         | 1           | 6706 COLLAMER RD      | DE WITT | BUILDING GARAGE     | 123ABC       | 06/05/2020 07:00 AM | DSNY SAFE EXCAVATING | 05290-000-011           |
|                                         | : -         | 6706 COLLAMER RD      | DE WITT | BUILD BIKE TRAIL    |              | 05/28/2020 07:00 AM | DSNY SAFE EXCAVATING | 05220-000-080           |
|                                         | 1           | 6681 COLLAMER RD      | DE WITT | INSTALL PARKING LOT | 1234ABC      | 06/01/2020 07:00 AM | DSNY SAFE EXCAVATING | 05270-000-010           |
|                                         |             | 6706 COLLAMER RD      | DE WITT | BUILD BIKE TRAIL    |              | 05/28/2020 07:00 AM | DSNY SAFE EXCAVATING | 05220-000-080           |
|                                         |             |                       |         |                     |              |                     |                      |                         |

Here you can click to view:

- All tickets from the past 60 days
- Tickets close to expiring
- Tickets on a map (using your current location)
- Response status of tickets

Clicking the three dots next to a ticket gives you the option to quickly view certain aspects as well as take a few quick actions on that ticket.

For those tickets in your dashboard, you can use the

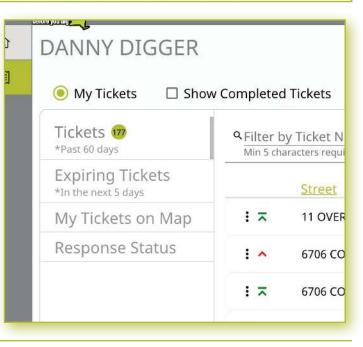

three-dot menu to:

- View the Ticket
- View the Utility Responses
- Mark your work as completed
- Print the Ticket Text

Clicking the **View Ticket** option in the three-dot menu will take you to the full ticket that was submitted.

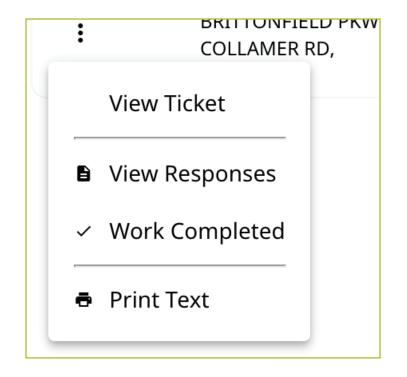

| Call 811                                                                                                    |                                                                                                    |                                                          |                            | <br>     |                        |
|----------------------------------------------------------------------------------------------------|----------------------------------------------------------------------------------------------------|----------------------------------------------------------|----------------------------|----------|------------------------|
|                                                                                                    |                                                                                                    |                                                          |                            | -        | DANNY DIGGER :: +      |
| 06010-000-024 v0<br>Agent: DANNY DIGGER                                                                                                    | Status:<br>Function:<br>Motify By:                                                                        | Complete<br>New<br>Parcel                                |                            | + New    | E List Das             |
| Taken: 06/01/2020 03:44 P<br>Ticket Text 5                                                                                                    | ervice Areas Responses                                                                                    | Revisions                                                |                            |          | Find by Ticke          |
| Contact Information                                                                                                    |                                                                                                    | St                                                       | ow.Confirmation            | Map Help |                        |
| Excavator ID: 73178<br>Contact: DANNY DIGGER<br>Company Type: CONTRACT<br>Address: 6706 COLLAMER<br>Primary Phone: (13) 437-<br>Alternate Phone: (15) 437-<br>Alternate Phone: (555) 555<br>Email: DDIGGER@SAFEEXC<br>Excavator / Site Contact<br>Field Contact: JOHN DOE<br>Working For: HOMEOWNE<br>Job ID: 1234<br>Information about your | RD, EAST SYRACUSE, NY, 13057, O<br>1394<br>S555<br>AVATING.COM<br>Information<br>Phone: (333) 333-33<br>R | SAFE EXCAVATING Office: SYRACUSE C<br>Industry: ENVIRONM | ENTAL CLEAN-UP             |          | 1710-6721 Galanter 195 |
|                                                                                                    | (1) (1) (1) (1) (1) (1) (1) (1) (1) (1)                                                                   |                                                          | Yes<br>No                  | <br>     |                        |
| Is the dig area marked in w<br>Any Explosives or Blasting H<br>Type of Equipment: BACKH<br>Any horizontal drilling or bo<br>Depth of Excavation:<br>Work Site Dimensions:<br>Find Address of Dig Site                                                                                                    | eing used?<br>IOE<br>rring being done?<br>Length: 6                                                       |                                                          | No eee<br>3 Feet<br>6 Feet |          |                        |
| Is the dig area marked in w<br>Any Explosives or Blasting t<br>Type of Equipment: BACKH<br>Any horizontal drilling or bo<br>Depth of Excavation:<br>Work Site Dimensions:<br>Find Address: 6706 COLL<br>City/Place, County, State: D<br>Near Street: BRITTONFIELT                                                                            | eing used?<br>IOE<br>Length: 6<br>MMER RD<br>E WITT, ONONDAGA, NY                                         | Feet Width:                                              | 3 Feet                     |          |                        |

Clicking **View Responses** in the three-dot menu will pop up a new window over your dashboard to display that ticket's responses.

Remember, the term Service Area is the same as Utilities Notified.

In this window, you can see which utilities were notified, what their response is, and any comments left during their responses. If a utility has yet to respond, their row will be highlighted in yellow.

| 0 0 0 40 D                           | SNY   Ticket Dashboard × +                                                           |                                      |                     |            |
|--------------------------------------|--------------------------------------------------------------------------------------|--------------------------------------|---------------------|------------|
| $\epsilon \rightarrow \sigma \alpha$ | exactix.digsafelynewyork.com/tickets/dashboard                                       |                                      | ± 💿 🛙               | M Pausad E |
| Call                                 | 811                                                                                  |                                      | DANNY DIGGER 44 - 2 | ± ± 4      |
| Q Home                               | Responses for Ticket 20142-000-016                                                   |                                      |                     | Dashboard  |
| Contraction of the second            | Current/Most Recent Response for each Service Area                                   | Show all Responses and Ticket Events | Excavator Comments  |            |
|                                      | Service Area BUCKEYE PIPELINE COMPANY                                                | Response                             | Excavator Comments  | aper Pape  |
|                                      | NUCKOS PIN<br>DUS SAFELY NEW YORK   CALL CENTER<br>DUS SAFELY NEW YORK   CALL CENTER |                                      |                     | Results: 1 |
|                                      | ELANTIC TELECOM INC                                                                  |                                      |                     |            |
|                                      | G45 SECURE INTEGRATION LLC                                                           |                                      |                     |            |
|                                      | LEVEL 3 COMMUNICATIONS<br>LINEL 3 COMMAN                                             |                                      |                     |            |
|                                      | LIGHTOWER FIBER TECHNOLOGIES                                                         |                                      |                     |            |
|                                      | NATIONAL GRID / CENTRAL / ELECTRIC<br>National California / Sciences                 |                                      |                     |            |
|                                      | NATIONAL GRID / CENTRAL / GAS                                                        |                                      |                     |            |
|                                      | NYS DOT SYRACUSE REGION 3<br>MYRODY SYRACUSE REGION 3                                |                                      |                     |            |
|                                      | NYS THRUWAY AUTHORITY   SYRACUSE                                                     |                                      |                     |            |
|                                      | ONEIDA COUNTY BURAL TELEPHONE<br>CNEDA TOAK TELE                                     |                                      |                     |            |
|                                      | ONONDAGA COUNTY DEPT OF WIR ENVIRONMENT PROTECTI                                     |                                      |                     |            |
|                                      | ONONDAGA COUNTY WATER AUTHORITY                                                      |                                      |                     |            |
|                                      | TIME WARNER CABLE   SYRACUSE                                                         |                                      |                     |            |
|                                      | TOWN OF DEWITT                                                                       |                                      |                     |            |
|                                      | VERIZON SYRACUSE<br>UNITED SYRACUSE                                                  |                                      |                     |            |
|                                      |                                                                                      |                                      |                     |            |
|                                      |                                                                                      |                                      |                     |            |
|                                      | No Response Posted - Excavator must check job site for n                             | a                                    | + Add Comments      |            |
|                                      |                                                                                      |                                      |                     |            |

By default, you are viewing the current/most recent response for each Service Area. You can choose to **show all responses and ticket events** at the top of the window. This will generate an audit list on the ticket and responses.

You will see:

- When the ticket was created
- Any new versions created
- When responses were viewed
- When utilities entered responses
- And more

|                         | Most Recent Response for ea | 322                        | Show all Response (16) | oonses and Ticket Events     |                    |  |
|-------------------------|-----------------------------|----------------------------|------------------------|------------------------------|--------------------|--|
| Status                  | Date                        | Service Area               |                        |                              | Response           |  |
| Event                   | 05/21/2020 12:21 PM         | Version: 0                 | New ticket sa          | aved with status Suspended a | ind ticket type Re |  |
| Event                   | 05/21/2020 12:31 PM         | Version: 0                 | Ticket marke           | ed as Complete               |                    |  |
| Event                   | 05/21/2020 12:32 PM         | Version: 0                 | Ticket marke           | d as Not Complete            |                    |  |
| No Response<br>Current  | <b>.</b>                    | BUCKEYE PIPELII            | NE COMPANY             |                              |                    |  |
| No Respons<br>Current   | 2,                          | DIG SAFELY NEW             | VYORK   CALL CENT      | FER                          |                    |  |
| No Response<br>Current  | a.                          | ELANTIC TELECO             | M INC                  |                              |                    |  |
| No Response,<br>Current |                             | G4S SECURE INTEGRATION LLC |                        |                              |                    |  |
| No Response<br>Current  | е,                          | LEVEL 3 COMMUN             | INICATIONS             |                              |                    |  |
| No Response<br>Current  | a,                          | LIGHTOWER FIB              | ER TECHNOLOGIES        |                              |                    |  |

# **Roles and Permissions as an Exactix Web User**

## Excavator—Single Address Role :: Utilizing the Ticket Dashboard

Clicking the **Work Completed** option in the three-dot menu allows you to remove a ticket from your dashboard. By clicking this, you are stating that you have completed the work on this Location Request. To add tickets that you have marked as **Work Completed** back to your dashboard view, click on the **Show Completed Tickets** checkbox above your ticket list.

If you accidentally mark a ticket as **Work Completed**, find the ticket by clicking the **Show Completed Tickets** checkbox to bring all your tickets back to your dashboard view. Then, click on the three-dot menu for that ticket and click, **Work Not Completed.** Now your ticket will remain in your dashboard.

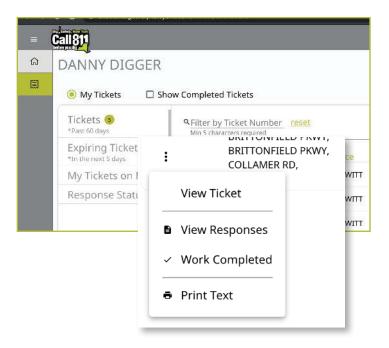

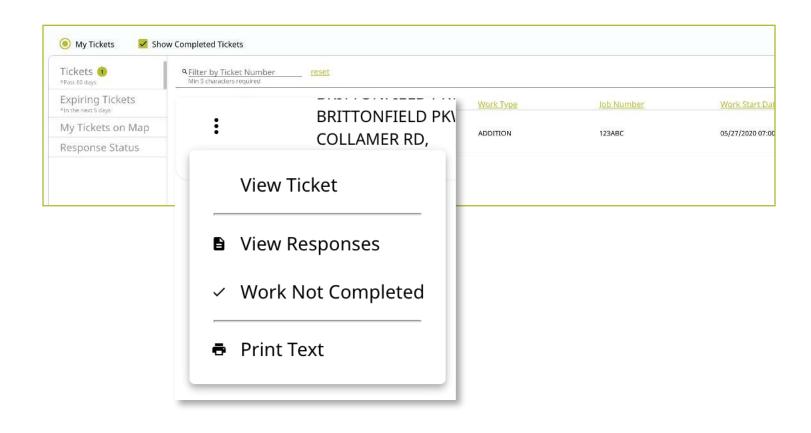

Clicking on the **Print Text** option in the three-dot menu will generate a print window with that ticket text. Ticket text is a consolidated version of the Location Request form you completed. It does not include the map. When this window is generated, you can choose to change the destination of the print device. This allows you to select **Save as PDF** instead of sending the document to a printer.

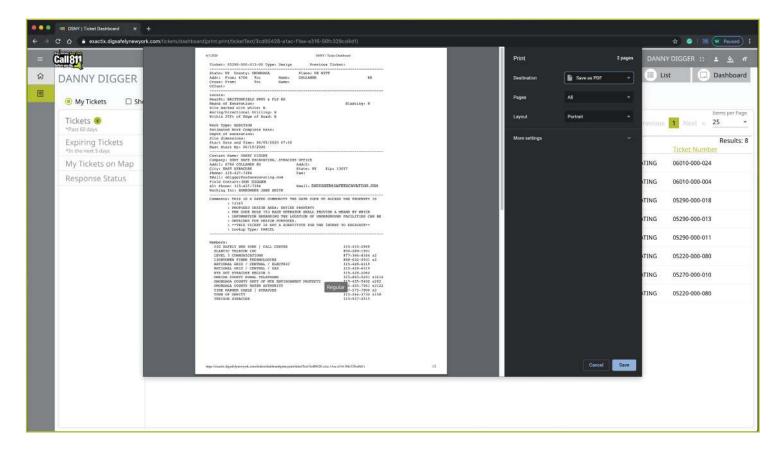

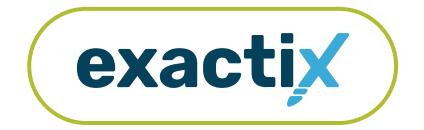

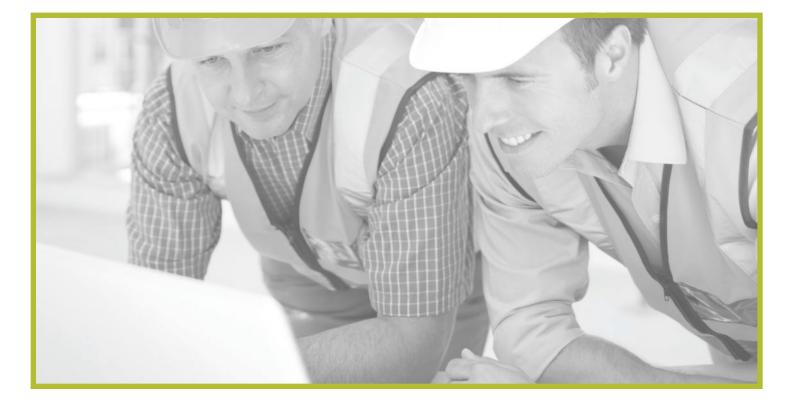

# How to Link a Field Contact to a Ticket or Office

## Explanation

When creating a Location Request, you will have to enter one or more **Field Contacts** in the **Excavator/Site Contact Information** section of the form. This is a person(s) that Dig Safely New York, its Member Utilities, or the respective Utility Locators will contact with questions regarding the jobsite listed on the Location Request.

A **Field Contact** can be any person you designate. When you click in the **Field Contact** text box, a list of people associated with your Company will appear. You can choose someone from this list by clicking on their name, or you can choose to manually type in a name and their contact information (i.e., phone number and email).

## Selecting someone not associated with your office

If the Company you are associated with has multiple Offices, any person from that Company will appear in the dropdown list.

If you choose a person or manually type in a person not associated with the same Office as you, you will see green text appear under the **Field Contact** text box that says **Use on this Ticket only (click to change)**. This indicates the status of that **Field Contact**.

By default, a **Field Contact** that is not associated with your Office is only used for that specific Location Request. Should you wish to associate that person with your Office, click on the **Use on this Ticket only (click to change)** green text under their name. Clicking this will link the person to your Office and the text will then change to say **Link to Office (click to change)**, which is the new status of that **Field Contact**.

| - 1        | eld Cont | ici.                               | Pho<br>(71                                                                                                    | 6) 260-0361                                    | Emall<br>aaschetti              | ne@digsafely  |
|------------|----------|------------------------------------|----------------------------------------------------------------------------------------------------|------------------------------------------------|---------------------------------|---------------|
|            |          | (315) 555-5555                     | and the second second se | AST SYRACUSE, NY, 13                           | Second Contract of Long Streets | liceuigsureij |
| +          | 73151    | BRIAN KELSEY<br>(315) 437-7394     |                                                                                                    | CAVATING (154991) – 5<br>EAST SYRACUSE, NY, 13 |                                 |               |
| Wh         | 73152    | PATRICIA KELSEY<br>(315) 437-7394  |                                                                                                    | CAVATING (154991) – 5<br>AST SYRACUSE, NY, 13  |                                 |               |
| <u>lob</u> | 73169    | MELISSA LUCAS<br>(315) 437-7394    |                                                                                                    | CAVATING (154991) – 5<br>AST SYRACUSE, NY, 13  |                                 |               |
|            | 73178    | DANNY DIGGER<br>(315) 437-7394     |                                                                                                    | CAVATING (154991) – 5<br>EAST SYRACUSE, NY, 13 |                                 |               |
| Wor<br>Wh  | 7374     | ANDREW SCHETTINE<br>(716) 260-0361 |                                                                                                    | AVATING (154991) - RO<br>A RD, ROCHESTER, NY,  |                                 |               |
| Typ        | 7374     | ANDREW SCHETTINE<br>(716) 260-0361 |                                                                                                    | WATING (154991) - MIL<br>DAVE, MIDDLETON, NY   |                                 |               |
| Any        | 7374     | ANDREW SCHETTINE<br>(716) 260-0361 |                                                                                                    | XCAVATING (154991) -<br>UITE 6, CHEEKTOWAGA    |                                 |               |
| Date       | s        |                                    |                                                                                                    |                                                |                                 |               |

## Alternate Phone: (555) 555-5555 Email: NSMITH@SAFEEXCAVATING.COM Excavator / Site Contact Information Field Contact JAKE SMITH Update Contact and Link to Office (click to change) Add additional Contact

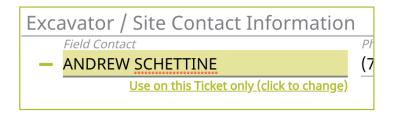

| Excavator / Site Contact Information |    |  |  |  |
|--------------------------------------|----|--|--|--|
| Field Contact                        | Pł |  |  |  |
| <ul> <li>ANDREW SCHETTINE</li> </ul> |    |  |  |  |
| Link to Office (click to change)     |    |  |  |  |
|                                      |    |  |  |  |

## What does linking to Office mean?

Linking someone to your Office provides that person with the ability to place Location Requests on behalf of your Office. They are still the contact but the **Office ID** field, **Office Name** field, and **Address** field in the **Contact Information** section of the Location Request creation form will now be that of your Office.

If you are a user that is associated with multiple Offices or Companies, you will see an **Excavator Profile** tab next to your **Map** and **Help** tabs on the right-side of the Location Request creation screen. Here, you can select the Office or Company information you would like to use in the **Contact Information** section for each new Location Request you create.

| • • • • IDSNY   Ticket × +                                                                                                    |                                                                              |                                                                                                    |                                    |
|----------------------------------------------------------------------------------------------------|------------------------------------------------------------------------------|----------------------------------------------------------------------------------------------------|------------------------------------|
| ← → C ☆ a exactix.digsafelynewyork.com/lickets/new                                                                                                    |                                                                              |                                                                                                    | ন্দ 🕸 🥥 🔐 Paused) I                |
| = Call 811                                                                                                    |                                                                              |                                                                                                    | NNY DIGGER :: 🛓 🔌 🕂                |
| Contact: DANNY DIGGER Phone: (315) 437-7394  Contact Information  Excentator/ID 73178  Function: New Notify By:  Company ID 154991                                                            | Office ID                                                                    | Excavator Profile Map He                                                                                                    | Save as: Complete<br>Abort/Discard |
| Contart Name<br>DANNY DIGGER<br>DANNY DIGGER<br>Company Type<br>CONTRACTOR                                                                                                    | 17116<br>Ciffice Name<br>SYRACUSE OFFICE<br>ENVIRONMENTAL CLEAN-UP           | YOU ARE CONNECTED TO MULTIPLE COMPANIES OR OFFICES           The selected Contact is linked to the following Subavator Companies and Offices:           Company:         154991           DSNY SAFE EXCAVATING           Office:         17118           ROCHESTER OFFICE           Office:         17116           SYRACUSE OFFICE | select                             |
| 6706 COLLAMER RD<br>Address 2<br>City<br>EAST SYRACUSE<br>(315) 437-7394<br>Dipol<br>Phone - (555) 555-5555<br>Emol<br>DDIGGER@SAFEEXCAVATING.COM                                             | State Zjo<br>NY 13057<br>Type Alternate Context #<br>Email ~ DONNA@SAFETYNET |                                                                                                    |                                    |
| Excavator / Site Contact Information<br>Field Contact: Phone: Email:<br>Working For:<br>Job ID:<br>Work Type                                                                                  |                                                                              |                                                                                                    |                                    |
| What type of Work:<br>Type of Equipment:<br>Any horizontal drilling or boring being done?<br>Any Explosives or Blasting being used?<br>Dates<br>Work Start Date and Time: 06/05/2020 07:00 AM |                                                                              |                                                                                                    |                                    |

## What does Use on this Ticket Only mean?

Keeping a **Field Contact** status to the default of **Use on this Ticket Only (click to change)** provides that **Field Contact** access to only that ticket information and its respective utility responses. The user will not be able to submit Location Requests on behalf of your Office without changing the default status.

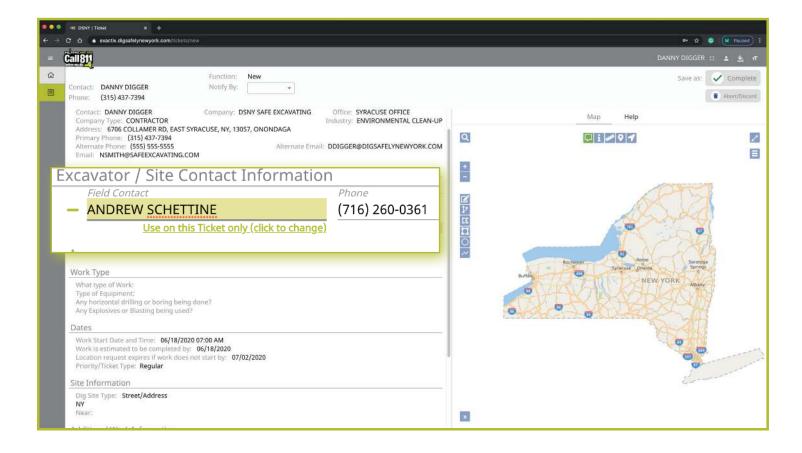

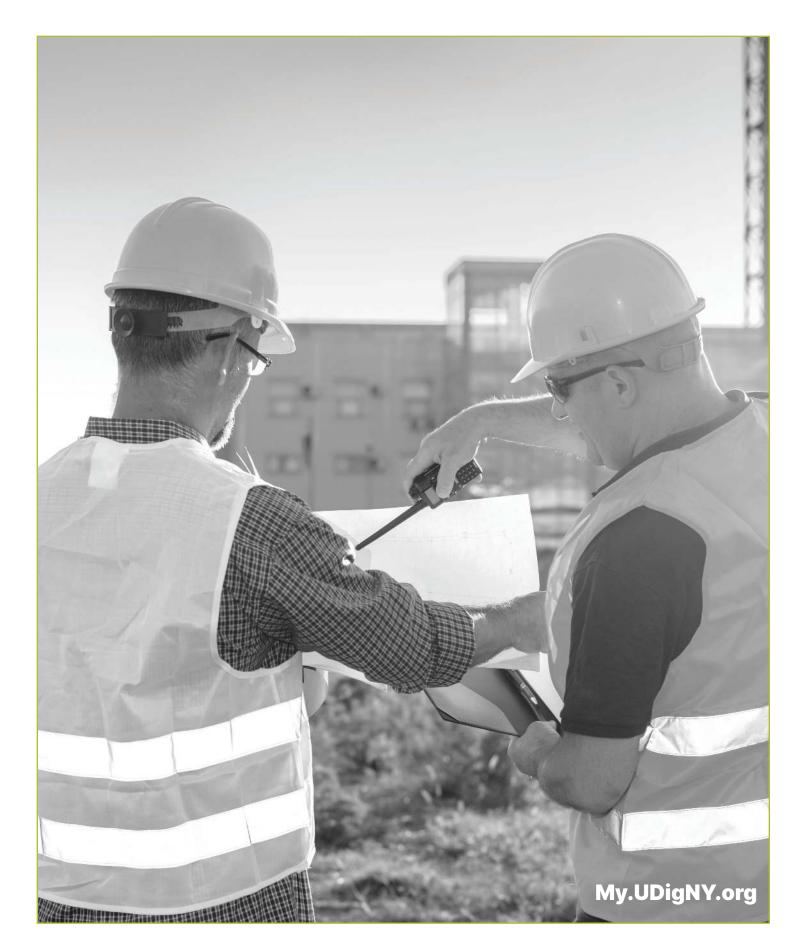

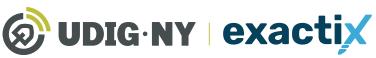

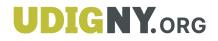